# **MODEL REGRESI SPASIAL PADA JUMLAH PENGANGGURAN DI PROPINSI SULAWESI SELATAN DENGAN PEMERIKSAAN DEPENDENSI SPASIAL MELALUI UJI** *MORANS' I*

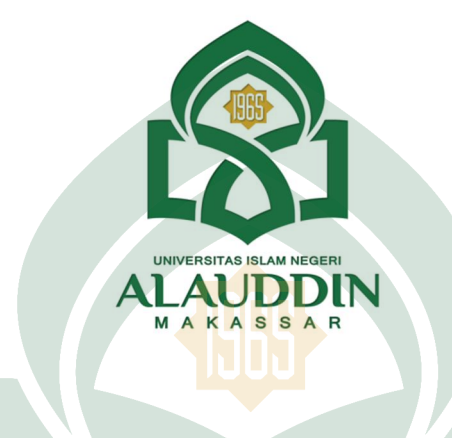

### **SKRIPSI**

Diajukan untuk memenuhi salah satu syarat untuk meraih gelar S.Si Jurusan Matematika Fakultas Sains dan Teknologi

UIN Alauddin Makassar

**Oleh:** 

**SRI MAWAR**  NEGERI **60600111063**  M **JURUSAN MATEMATIKA FAKULTAS SAINS DAN TEKNOLOGI UNIVERSITAS ISLAM NEGERI ALAUDDIN MAKASSAR 2016** 

#### PENGESAHAN SKRIPSI

Skripsi yang berjudul "Model Regresi Spasial pada Jumlah Pengangguran di Propinsi Sulawesi Selatan dengan Pemeriksaan Dependensi Spasial Melalui Uji Moran's I", yang disusun oleh Saudari SRI MAWAR, Nim: 60600111063 Mahasiswa Jurusan Matematika pada Fakultas Sains dan Teknologi Universitas Islam Negeri (UIN) Alauddin Makassar, telah diuji dan dipertahankan dalam sidang munaqasyah yang diselenggarakan pada hari Kamis tanggal 21 Januari 2016 M, bertepatan dengan 11 Rabiul Akhir 1437 H, dinyatakan telah dapat diterima sebagai salah satu syarat untuk memperoleh gelar Sarjana Sains (S.Si.).

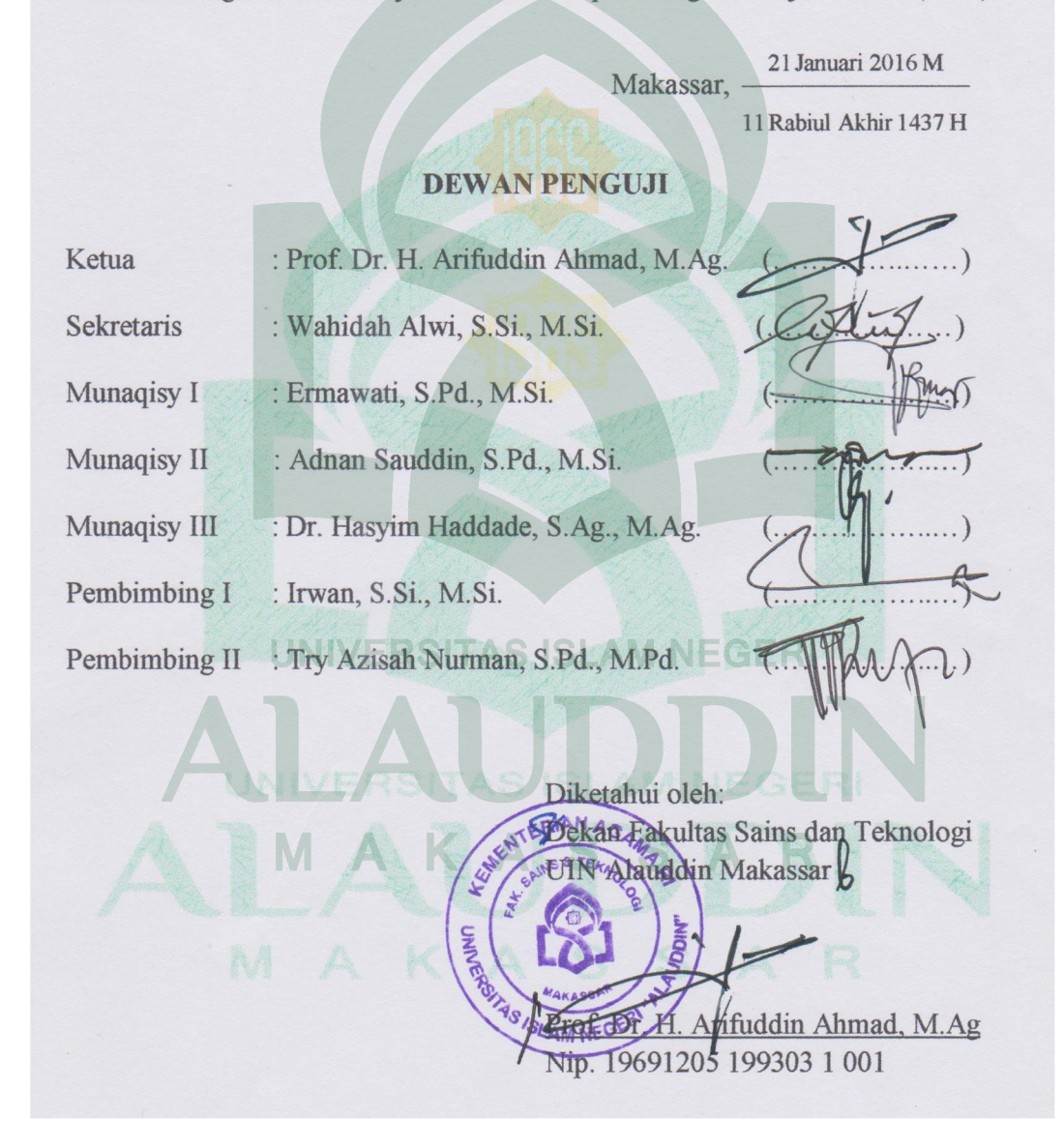

## **PERNYATAAN KEASLIAN**

Dengan ini saya menyatakan bahwa skripsi ini tidak terdapat karya yang pernah diajukan untuk memperoleh gelar kesarjanaan di suatu Perguruan Tinggi dan sepanjang sepengetahuan saya juga tidak terdapat karya atau pendapat yang pernah ditulis atau diterbitkan oleh orang lain, kecuali yang secara tertulis diacu dalam naskah ini dan disebutkan dalam daftar pustaka.

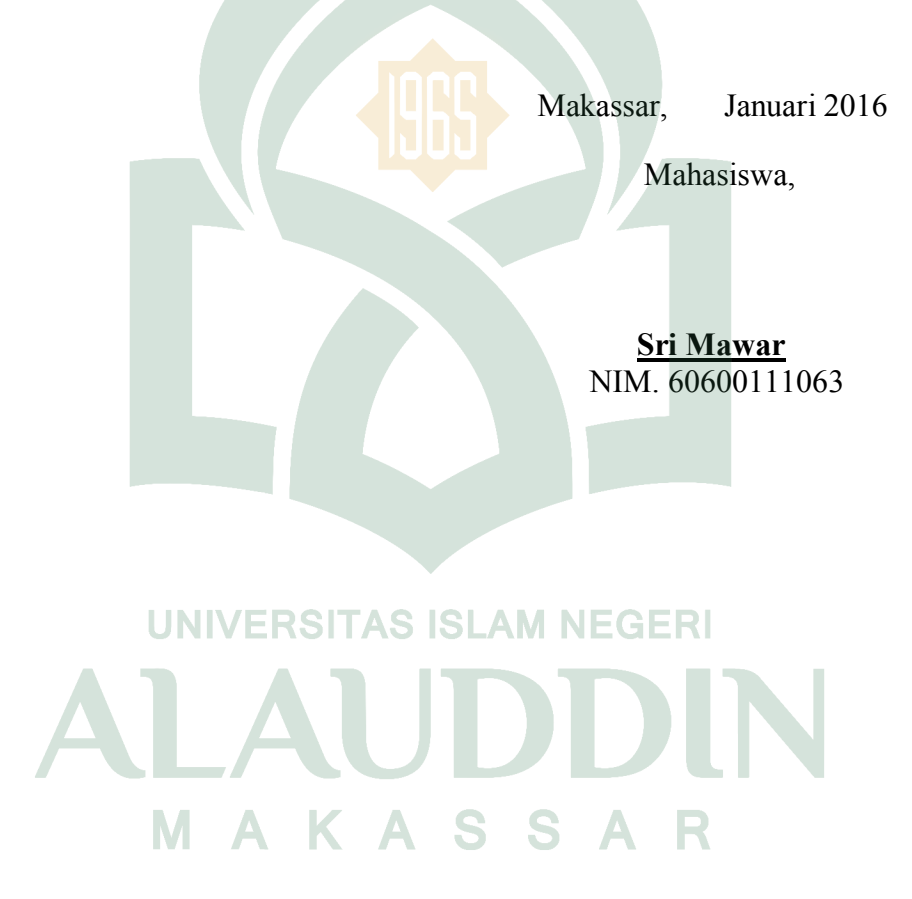

#### **PERSEMBAHAN**

Demi Matahari, dan Cahayanya di pagi hari, Demi bulan bila ia mengiringi, Demi siang bila ia menampakkannya, Demi malam bila ia menutupinya, Demi langit serta pembinaannya, Demi bumi serta penghamparannya, Demi sukma dan penyempurnaannya. (QS. Asy Syams [91] : 1-7)

"Kepunyaan Allah timur dan barat. Maka, kemanapun kamu berpaling, disana wajah Allah. Sungguh Allah meliputi segala, tahu segala" (QS. Al Baqarah [2] : 115)

**Puji dan syukurku kepada Rabbku, Allah swt., Sang Pencipta dan Pemilik ilmu. berkat limpahan rahmat-Mu, ajaran ilmu dan pengetahuan-Mu, kesempatan dan kesehatan yang telah engkau berikan hingga diriku sampai pada tujuan yang telah engkau gariskan. Shalawat dan salam selalu tercurah kepada Junjunganku Baginda Rasulullah SAW., para sahabat dan orang-orang mukmin.** 

# Kupersembahkan karya sederhana ini ,

*Untuk kedua orang tuaku, Ayah dan Ibu yang selalu mendoakanku, memberikan kasih sayang dan kekuatan. Terimakasih , salam Cinta dan baktiku padamu. Untuk kedua kakakku, ian dan agus yang selalu mengerti dan menyemangatiku. Terimakasih, salam sayang dan hormatku padamu. Untuk sahabat-sahabatku selusin dan berlusin lainnya terimakasih atas canda dan tawanya selama ini, salam kehangatan persahabatan untuk kalian semua*.

#### **MOTTO**

# Berusaha dan berjuanglah selagi kau bisa, karena setelah ini, esok dan nanti masih sebuah misteri.

"Barang siapa yang hari ini sama dengan hari kemarin maka ia dalam kerugian" (Al Hadits)

**"Ukuran tubuhmu tidak penting, ukuran otakmu cukup penting, ukuran hatimu itulah yang terpenting"** 

 **- BC Gorbes -** 

"Dan Masing-masing orang beroleh derajat, sesuai dengan apa yang dikerjakannya. Dan Tuhanmu tiada lalai akan apa yang mereka lakukan" (QS. Al An'aam [6] : 132)

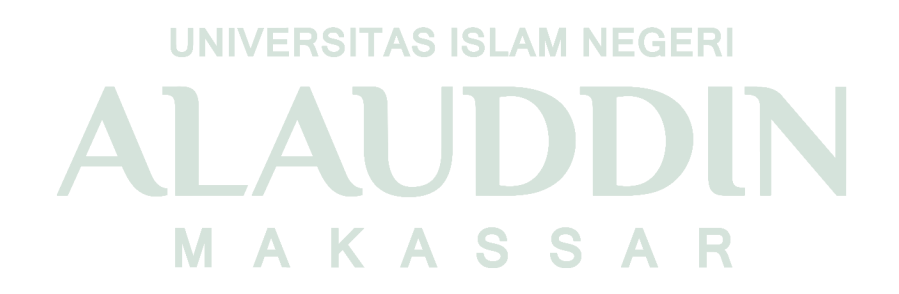

#### **KATA PENGANTAR**

فسيسسسم التلوالزَخْن الرَجِيْمِ

 Puji syukur penulis panjatkan kehadirat Allah Swt., yang telah memberikan ilmu, nikmat, limpahan rahmat dan karunia-Nya sehingga penulis dapat menyelesaikan skripsi ini. Tak lupa pula shalawat dan salam dikirimkan atas junjungan Nabi besar Muhammad SAW, Nabi sebagai suri tauladan hingga akhir zaman.

 Penulisan skripsi ini merupakan salah satu syarat untuk memperoleh gelar Sarjana Sains di Universitas Islam Negeri Alauddin Makassar. Adapun judul dari skripsi ini adalah "*Model Regresi Spasial pada Jumlah Pengangguran di Propinsi Sulawesi Selatan dengan Pemeriksaann Dependensi Spasial melalui Uji Moran's I* ".

 Keberhasilan penulisan skripsi ini tidak terlepas dari doa, bantuan, bimbingan serta arahan dari berbagai pihak. Untuk itu penulis menyampaikan rasa hormat dan terima kasih yang setulus-tulusnya kepada ayahanda tercinta M. Lebba dan ibunda tersayang Siti Aisyah yang telah mencurahkan segenap cinta dan kasih sayang, restu serta perhatian moril, materil maupun doa atas kesuksesan dan keselamatan selama menempuh pendidikan.

Rasa hormat dan terima kasih yang sebesar-besarnya penulis sampaikan pula kepada:

1. Prof. Dr. H. Arifuddin Ahmad, M.Ag, Dekan Fakultas Sains dan Teknologi UIN Alauddin Makassar periode 2015-2019 atas pemberian kesempatan pada penulis untuk melanjutkan studi ini,

- 2. Bapak Irwan, S.Si,. M.Si, Ketua Jurusan Matematika sekaligus sebagai pembimbing pertama yang telah dengan sabar meluangkan waktu, tenaga dan pikiran memberikan arahan dan bimbingannya selama ini,
- 3. Ibu Wahidah Alwi, S.Si., M.Si, Sekertaris Jurusan Matematika, terimakasih atas arahan dan motivasinya.
- 4. Ibu Try Azisah Nurman, S.Pd., M.Pd, Penasehat Akademik serta Pembimbing kedua yang telah dengan sabar meluangkan waktu, tenaga dan pikiran memberikan bimbingan, arahan, motivasi dan saran-saran yang sangat berharga kepada penulis dalam penyusunan skripsi ini,
- 5. Bapak/Ibu Dosen di Jurusan Matematika yang tidak dapat disebutkan satu persatu yang telah memberikan bantuan ilmu, arahan dan motivasi dari awal perkuliahan hingga skripsi ini selesai,
- 6. Staf Karyawan Fakultas Sains dan Teknologi yang selama ini telah membantu dalam pengurusan akademik dan persuratan dalam penulisan,
- 7. Afryantik dan Aguswanto, kakakku tersayang yang selalu mendoakan kesuksesan serta menjadi penyemangat penulis.
- 8. Bapak Dr. Hamka Ilyas dan Nur Imah S.Ag yang telah memberikan bimbingan, arahan dan motivasi serta bantuan moril dan materil kepada penulis dalam penyusunan skripsi ini,
- 9. Adikku tersayang Yuli Verawati, Ira Masrurah Eka Putri, Ina Naila Sakina dan Lana Fathonah yang selalu memberikan dukungan dan doa kepada penulis,
- 10. Teman-teman seperjuangan angkatan 2011 "L1M1T" yang selalu memberikan semangat dan inspirasi mulai dari awal perkuliahan hingga penulisan skripsi,
- 11. Sahabat-sahabat tercinta "SELUSIN" Sumarni Abdullah, Sri Nuryanti, Tutiwarni, Nursamsi, Puji Rahayu, Nursyamsinar, Nur Wahidah, Nur Mufidah, Sudarti Dahsan, Siti Fatmasari dan Rahmah Musda Muin atas semangat serta motivasinya.
- 12. Kepada seluruh keluarga, sahabat dan pihak-pihak yang tidak disebutkan satu persatu, terima kasih atas segala doa dan motivasinya.

Penulis menyadari masih banyak kesalahan dan kekurangan dalam penulisan skripsi ini, untuk itu sangat diharapkan saran dan kritik yang bersifat membangun demi kesempurnaan skripsi ini.

Makassar, Januari 2016

Penulis

 **Sri Mawar**  NIM. 60600111063

**RSITAS ISLAM NEGERI** UNIVER **MAKASSA** 

# **DAFTAR ISI**

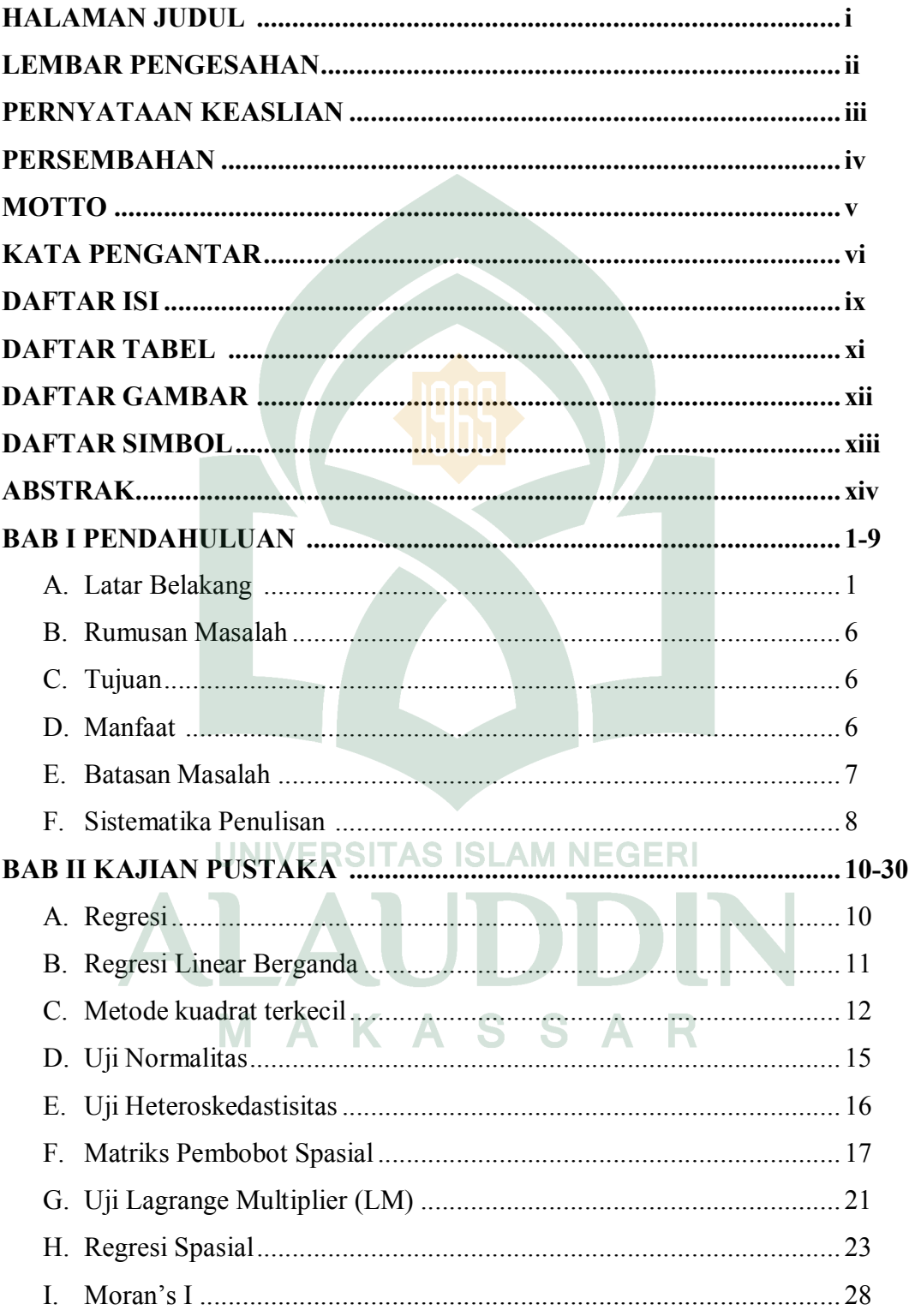

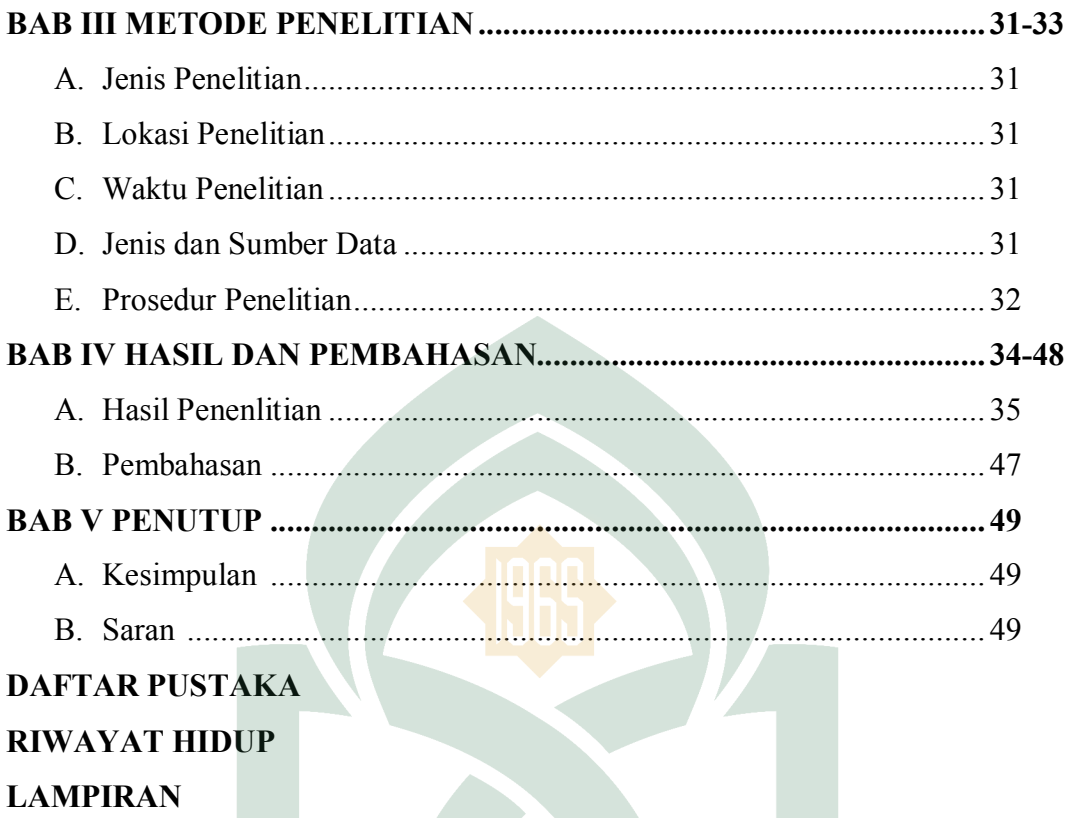

**UNIVERSITAS ISLAM NEGERI** N JID MAKASSAR

# **DAFTAR TABEL**

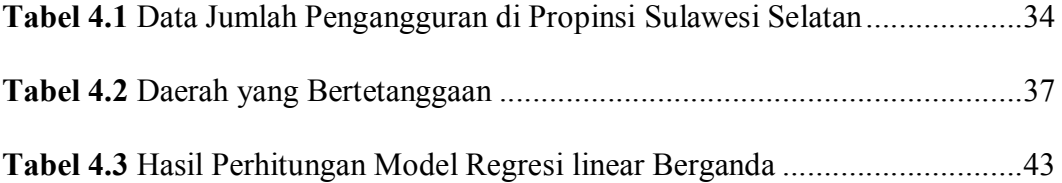

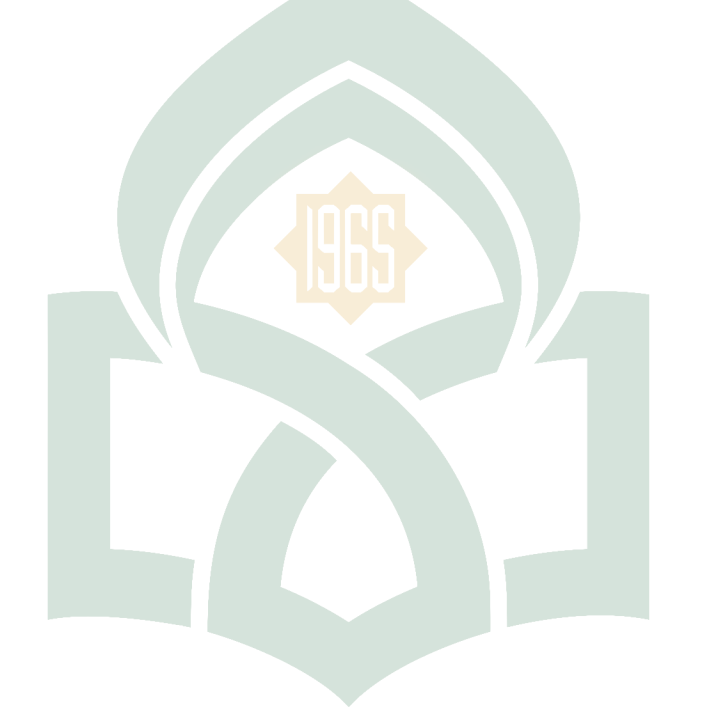

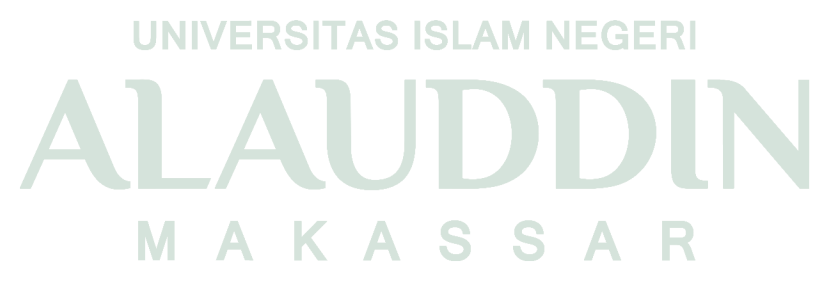

# **DAFTAR GAMBAR**

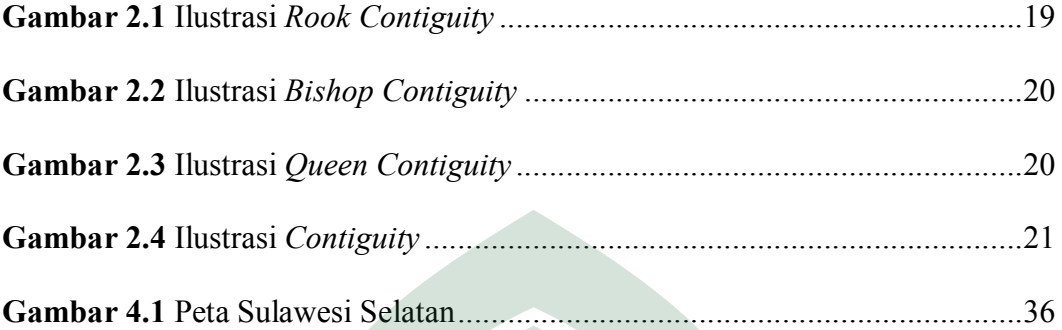

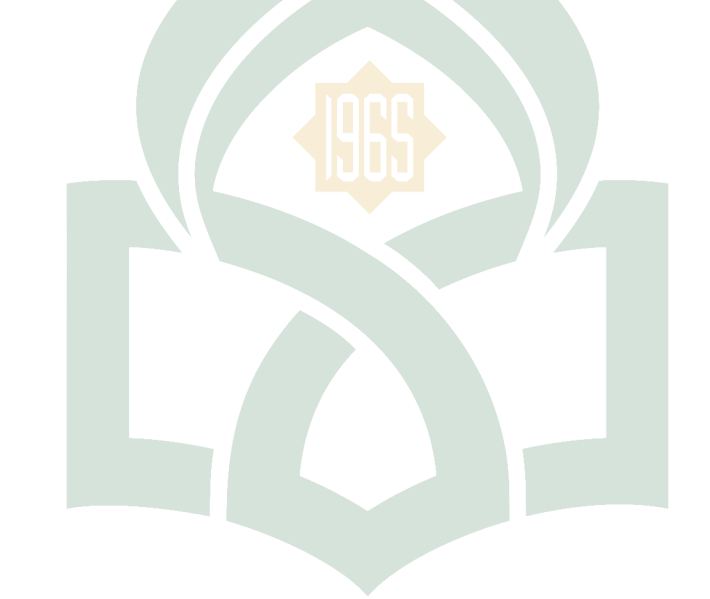

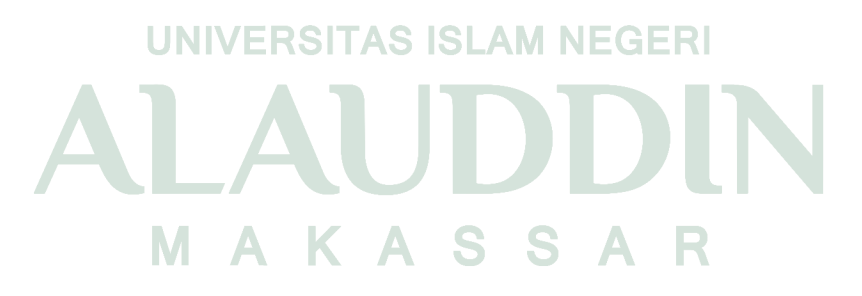

# **DAFTAR SIMBOL**

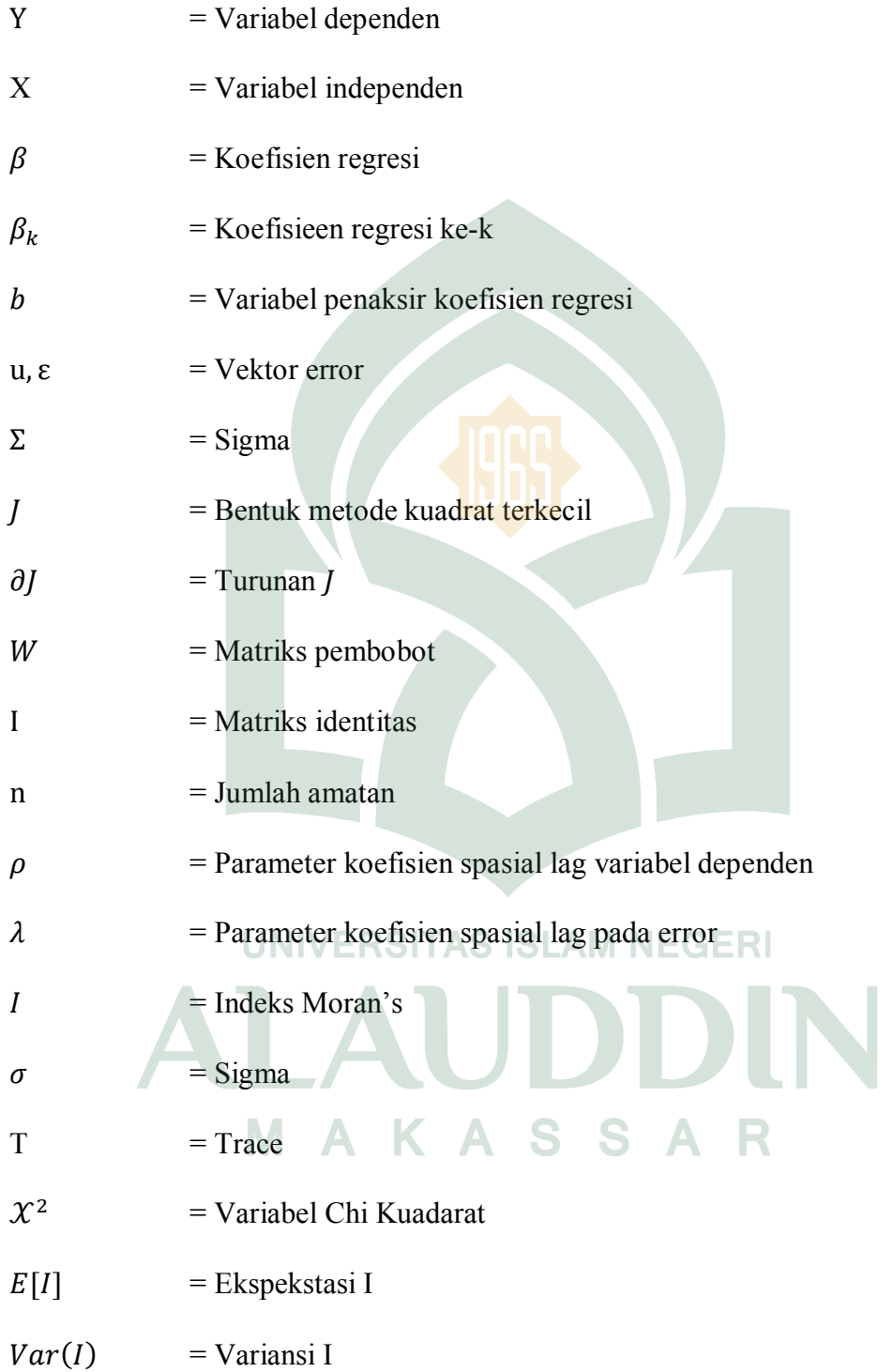

#### **ABSTRAK**

Nama : Sri Mawar

NIM  $\cdot$  60600111063

Judul : **Model Regresi Spasial pada Jumlah Pengangguran di** 

 **Propinsi Sulawesi Selatan dengan Pemeriksaan Dependensi** 

 **Spasial Melalui Uji** *Moran's I*

Regresi merupakan persamaan matematik yang menjelaskan hubungan variabel dependen Y dan variabel independen X. selain menjelaskan hubungan, regresi dapat pula dimodelkan dalam bentuk spasial, dimana model regresi spasial merupakan model yang mengkombinasikan model regresi sederhana dan lag spasial. Dalam memilih model regresi spasial yang sesuai, dilakukan uji *Lagrange Multiplier* (LM) untuk menentukan model SAR atau SEM. Dengan menggunakan data jumlah pengangguran di propinsi Sulawesi Selatan, tujuan dari penelitian ini adalah untuk mengetahui bentuk model regresi spasial dan hasil pemeriksaan dependensi spasial pada jumlah pengangguran saling mempengaruhi atau tidak disetiap daerah yang bertetanggaan. Jika uji  $LM_{lag} > \chi^2_{(0.05;1)}$  maka data jumlah pengangguran dibentuk ke *Spatial Autoregressive Model* (SAR). Berdasarkan hasil penelitian diperoleh bahwa,  $\hat{Y} = -1710.9417 + 0.002 \sum_{i=1}^{n} \sum_{j=1}^{n} W_{ij} y_j$  $0.1325X_1 + 0.2591X_2 + 11.3131X_3$  dan diperoleh hasil pemeriksaan dependensi spasial menggunakan *Moran's I* pada taraf signifikan  $\alpha = 5\%$  dengan kesimpulan bahwa tidak terdapat dependensi spasial antar kabupaten jumlah pengangguran di propinsi Sulawesi Selatan.<br>
WERSITAS ISLAM NEGERI

**Kata Kunci** : *Regresi, Regresi Spasial, Lagrange Multiplier (LM) dan Moran's I* 

MAKASSAR

#### **ABSTRACT**

Name : Sri Mawar

NIM : 60600111063

Title : **Regression Spatial Models on Unemployment in Propinsi** 

**Sulawesi Selatan with Inspection of Dependence Spatial** 

**Through** *Moran's I* **Test.** 

*Regression is a mathematical equation that describe the relation of the dependent variable Y and independent X. besides explaining the relationship, the regression can also be modeled in a spatial form, in which the spatial regression model is a model that combines a simple regression model and spatial lag. In choosing the appropriate spatial regression models, test Lagrange Multipler (LM) to determine SAR Models or SEM. y using data on the number of unemployed in the propinsi Sulawesi Selatan, the purpose of this study was determine the form of spatial*  regression models and the results of the spatial dependence on unemployment don't affect each other or each region neighboring. if  $LM_{lag}$  test  $> \chi^2_{-(0.05;1)}$ *then the data on the number of unemployed was formed the Spatial Autoregressive Model (SAR). The research showed that,*   $\hat{Y} = -1710.9417 + 0.002 \sum_{i=1}^{n} \sum_{j=1}^{n} W_{ij}y_j - 0.1325X_1 + 0.2591X_2 + 11.3131X_3$  and *obtained the results of the spatial dependence using Moran 's I at significant*   $\alpha = 5\%$  with the conclusion that there is no spatial dependence between districts *the number of unemployed in the propinsi Sulawesi Selatan .* 

**Key Words** : *Regression, Spatial Regression, Lagrange Multiplier (LM) test and Moran's I*

K A S

S

#### **BAB I**

#### **PENDAHULUAN**

#### **A.** *Latar Belakang*

 Perkembangan ilmu statistika telah berdampak luas bagi kepentingan masyarakat dan dunia ilmu pengetahuan diabad modern ini. Dewasa ini, hampir semua disiplin ilmu pengetahuan memasukkan metode statistika. Kita mengenal berbagai terapan ilmu statistika pada disiplin ilmu lain, seperti statistika ekonomi, teknik psikologi, pertanian dan kedokteran. Pembaruan metode statistika dengan ilmu lain telah menciptakan teori baru yang memperkaya khazanah dunia ilmu pengetahuan. $1$ 

Dalam berbagai kepentingan, kebutuhan informasi melalui prosedur ilmiah yang disebut penelitian semakin diperlukan. Hal ini dapat terjadi karena informasi yang dibutuhkan dalam kaitannya dengan pengambilan keputusan dituntut ketepatan dan kecermatan yang tinggi tergantung pada antara lain rancangan penelitian, pemilihan peubah dan pengukuran serta analisis yang digunakan.<sup>2</sup>

Firman Allah dalam QS. Al Isra' (17:12) NEGERI

 $\ddot{\phantom{a}}$ وَجَعَلْنَا ٱلَّيْلَ وَٱلنَّهَارَ ۚ ءَايَتَيَّنَ ۗ فَمَحَوْنَآ ءَايَةَ ٱلَيْلَ وَجَعَلْنَآ ءَايَةَ ٱلنَّهَار مُبْصِرَة ֘֒ ׇׇ֦֘֡ لِتَبْتَغُواْ فَضَّلا مِّن رَّبُّكُمْ وَلِتَعْلَمُواْ عَدَدَ السِّنِينَ وَالْجِسَابَ وَكُلِّ شَيْءٍ فصَّلَنَهُ ֦ تفصيلاً ١

Terjemahnya:

<sup>&</sup>lt;u>1</u> Lukas setia Atmaja, *Statistika untuk Bisnis dan Ekonomi* (Jogjakarta: Penerbit Andi:2009), h. 3.

Muhammad Arif Tiro, *Analisis Korelasi dan Regtesi.* Edisi Ketiga (Makassar: Andi Publisher:2010), h. 1-2.

"dan Kami jadikan malam dan siang sebagai dua tanda (kebesaran kami), Kemudian Kami hapuskan tanda malam dan Kami jadikan tanda siang itu terang benderang, agar kamu (dapat) mencari karunia dari Tuhanmu, dan agar kamu mengetahui bilangan tahun dan perhitungan (waktu). Dan segala sesuatu telah Kami terangkan dengan jelas<sup>33</sup>

*Dan kami jadikan malam dan siang* dengan segala bentuk perputaran silih berganti antar keduanya *sebagai dua tanda* yang menunjukkan keesaan dan kekuasaan kami, *lalu Kami hapuskan tanda malam* dengan mengusik terang sehingga kamu dapat beristirahat *dan Kami jadikan tanda siang melihat*, yakni terang benderang, *agar kamu* dapat melihat dengan jelas guna *mencari karunia dari Tuhan kamu.* Demikian jugalah hidup di dunia ini silih berganti. Karena itu, tidak perlu tergesa-gesa karena semua ada waktunya dan semua harus dipikirkan untuk masa depan yang cerah.

Selanjutnya ayat ini meyebut manfaat yang dapat dipetik dari kehadiran malam dan siang yakni dengan menyatakan, *dan supaya kamu mengetahui tahuntahun dan perhitungan* bulan, hari, serta masa transaksi kamu dan segala yang mendatangkan maslahat. *Dan segala sesuatu telah kami perinci* dan terangkan *dengan jelas* supaya segalanya menjadi bukti yang meyakinkan kamu semua.<sup>4</sup>

Adapun makna lain dari ayat ini, Allah memberikan gambaran mengenai pergantian malam dan siang sebagaimana yang telah dijelaskan pada ayat diatas, merupakan informasi yang diperlukan untuk mengetahui perhitungan dan bilangan-bilangan tahun. Ini dapat digambarkan seperti informasi yang dibutuhkan dalam prosedur ilmiah di bidang statistik.

 $\frac{1}{3}$ <sup>3</sup> Kementrian Agama RI, *Al-Qur'an dan Terjemahnya* (Jakarta Selatan: Penerbit Wali, 2010), h. 283 4

M. Quraish shihab. *Tafsir Al-Mishbah: Pesan, Kesan dan Keserasian Al-Quran* (cet. IV: Jakarta: Lentera Hati:2011), h. 41.

Regresi merupakan suatu alat ukur yang juga dapat digunakan untuk mengukur ada atau tidaknya korelasi atau hubungan antar variabel. Jika terdapat dua buah variabel atau lebih maka sudah selayaknya apabila ingin diketahui bagaimana variabel-variabel itu berhubungan atau dapat diramalkan. Analisis ini digunakan untuk mengetahui arah hubungan antara variabel independen dengan variabel dependen apakah masing-masing variabel independen berhubungan positif atau negatif dan untuk memprediksi nilai dari variabel dependen apabila nilai variabel independen mengalami kenaikan atau penurunan.

Dalam kehidupan sehari-hari, suatu peristiwa yang sering terjadi akibat peristiwa atau keadaan yang lain, maka digunakanlah analisis regresi untuk menganalisa hubungan tersebut, akan tetapi dalam hal ini, ada suatu peristiwa tertentu yang tidak cukup hanya dilakukan dengan memodelkannya, salah satunya adalah data spasial.

Data spasial merupakan suatu data yang mengacu pada posisi objek dan hubungan diantaranya dalam ruang bumi. Yang termasuk dalam data spasial diantaranya adalah penyebaran suatu penyakit, pertanian, kedokteran dan lain sebagainya. Untuk itu adakalanya perlu dilakukan pemeriksaan dependensi spasial atau dikenal dengan autokorelasi spasial. Pemeriksaan dependensi spasial ini sering diabaikan karena melihat bahwa tidak semua peristiwa memperhatikan objek wilayahnya.

Jadi selain untuk mengetahui hubungan, regresi dapat pula dimodelkan dalam bentuk spasial, dimana model regresi spasial itu sendiri merupakan model yang mengkombinasikan model regresi sederhana dan lag spasial. Dalam memodelkan regresi spasial, dimana harus diperhatikan efek spasial yang terdapat dalam data tersebut.

Firman Allah dalam QS. An Nahl (16 : 15)

 

Terjemahnya:

"dan Dia menancapkan gunung-gunung di bumi agar bumi itu tidak goncang bersama kamu, (dan Dia menciptakan) sungai-sungai dan jalanjalan agar kamu mendapat petunjuk"<sup>5</sup>

Setelah menguraikan ciptaan dan anugerah-Nya yang terpendam yakni, hamparan laut yang diciptakan dengan segala sesuatu yang ada didalamnya agar dapat bersungguh-sungguh mencari karunia-Nya dan bersyukur. Kini diuraikan ciptaan dan nikmat-Nya yang menonjol dan menjulang keatas, dengan menyatakan: *dan Dia menancapkan di* permukaan *bumi gunung-gunung* yang sangat kokoh sehingga tertancap kuat *supaya ia,* yakni bumi tempat hunian kaum itu, *tidak guncang bersama kamu,* kendati ia lonjong dan terus berputar; *dan* Dia menciptakan juga *sungai-sungai* yang dialiri air yang dapat digunakan untuk minum. *Dan* selanjutnya di bumi itu Allah menjadikan juga *jalan-jalan* yang terhampar *agar kamu mendapat petunjuk* lahiriah menuju arah yang kamu kehendaki dan petunjuk batiniah menuju pengakuan keesaan dan kekuasaan A K A S S A Allah swt $<sup>6</sup>$ </sup>

Makna lain dari ayat tersebut, ketika dihubungkan dengan materi di atas dimana pemeriksaan dependensi spasial pada regresi spasial merupakan

 $rac{1}{5}$ Kementrian Agama RI, *Al-Qur'an dan Terjemahnya* (Jakarta Selatan: Penerbit Wali, 2010), h. 269

<sup>6</sup> M. Quraish shihab. *Tafsir Al-Mishbah: Pesan, Kesan dan Keserasian Al-Quran* (cet. IV: Jakarta: Lentera Hati:2011), h. 549-550.

pemeriksaan untuk mengetahui hubungan dengan pendekatan pada titik dan area, melihat dari hal tersebut, Allah swt menciptakan gunung yang memiliki manfaat sebakai paku atau pasak untuk bumi agar bumi tidak berguncang, membuktikan bahwa setiap yang diciptakan-Nya memiliki fungsi atau kegunaan satu sama lainnya. Ini menggambarkan bahwa keduanya memiliki hubungan seperti halnya dua variabel pada persamaan regresi.

Berdasarkan uraian diatas dapat diketahui bahwa kegunaan dalam pemeriksaan dependensi spasial yaitu untuk menganalisis atau mengidentifikasi apakah ada hubungan antarlokasi terhadap masalah yang diangkat pada suatu area atau daerah yang menjadi pusat penelitian.

Melihat dari kegunaan diatas, maka salah satu statistik umum yang digunakan dalam pemeriksaan dependensi spasial adalah statistik Moran's I. dimana indeks Moran's I merupakan ukuran dari korelasi atau hubungan antara pengamatan yang saling berdekatan.

Pada penelitian ini, penulis meggunakan data jumlah pengangguran di propinsi Sulawesi selatan dengan beberapa faktor yang mungkin mempengaruhi. Masalah pengangguran umumnya lebih banyak dicirikan oleh daerah perkotaan sebagai efek dari industrialisasi. Pada periode tahun 2005-2009 memperlihatkan keadaan yang semakin membaik. Keadaan itu digambarkan angka tingkat pengangguran terbuka pada Agustus 2006 sebesar 12,32% dan menjadi 8,90% pada agustus 2009<sup>7</sup>. Untuk itu data jumlah pengangguran ini akan dimodelkan kedalam bentuk regresi spasial dan akan dilakukan pemeriksaan dependensi

 $\frac{1}{7}$ Badan Pusat Statistik Propinsi Sulawei Selatan. *Indikator Sosial Ekonomi Sulawesi Selatan* (BPS Prov. Sul-Sel:2008), h. 43.

spasial untuk diketahui apakah terdapat ketergantungan antar sekumpulan pengamatan yang mendapatkan pengaruh spasial.

Berdasarkan uraian diatas, maka penulis bermaksud melakukan penelitian dengan judul, "Model Regresi Spasial pada Jumlah Pengangguran di Propinsi Sulawesi Selatan dengan Pemeriksaan Dependensi Spasial melalui Uji *Moran's I*"

#### **B.** *Rumusan Masalah*

Berdasarkan latar belakang di atas, maka rumusan masalah yang diangkat pada penelitian ini adalah sebagai berikut:

- 1. Bagaimana model regresi spasial pada jumlah pengangguran di propinsi Sulawesi Selatan?
- 2. Bagaimana hasil pemeriksaan dependensi spasial jumlah pengangguran di propinsi Sulawesi Selatan?

#### **C.** *Tujuan*

Berdasarkan rumusan masalah di atas, maka tujuan penulisan ini adalah sebagai berikut:

# **UNIVERSITAS ISLAM NEGERI**

- 1. Memperoleh model regresi spasial pada jumlah pengangguran di propinsi Sulawesi Selatan.
- 2. Memperoleh hasil pemeriksaan dependensi spasial pada jumlah pengangguran di propinsi Sulawesi Selatan.

## **D.** *Manfaat*

Adapun beberapa manfaat yang diharapkan dari penelitian ini diantaranya adalah sebagai berikut:

- 1. Bagi Peneliti sendiri yaitu sebagai sarana untuk mengaplikasikan ilmu yang telah diperoleh pada masa perkuliahan tentang persamaan regresi.
- 2. Bagi Universitas Islam Negeri (UIN) Alauddin Makassar sebaga sarana untuk menambah perbendaharaan skripsi perpustakaan Universitas Islam Negeri (UIN) Alauddin Makassar sehingga dapat dimanfaatkan oleh mahasiswa
- 3. Bagi Pembaca dapat dijadikan salah satu referensi yang dapat memberikan informasi mengenai analisis regresi yang meliputi estimasi parameter, model regresi spasial hingga pemeriksaan dependensi spasial.

## **E.** *Batasan Masalah*

Dalam skripsi ini, penulis membatasi ruang lingkup permasalahan hanya pada:

- 1. Untuk estimasi parameter pada model regresi digunakan metode kuadrat terkecil (*Ordinary Least Square*).
- 2. Pemeriksaan dependensi spasial ini dilakukan dengan menggunakan Uji *Moran's I* dengan pemberian bobot spasial berdasarkan metode *queen contiguity* dan memperhatikan interaksi perpindahan penduduk dari suatu daerah/lokasi ke daerah/lokasi yang berdekatan.
- 3. Data yang digunakan merupakan data jumlah pengangguran yang bersumber dari BPS Propinsi Sulawesi Selatan.

#### **F.** *Sistematika Penulisan*

Secara garis besar, sistematika penulisan skripsi ini dibagi menjadi tiga bagian, yaitu bagian awal, bagian isi dan bagian akhir.

1. Bagian awal

Bagian awal terdiri dari halaman judul, pernyataan keaslian, pengesahan, persembahan, motto, kata pengantar, daftar isi, daftar tabel, daftar gambar, daftar symbol dan abstrak.

2. Bagian isi

Bagian isi terbagi atas lima bab, yaitu:

a. Bab I. Pendahuluan

Bab ini berisi tentang latar belakang, rumusan masalah, tujuan, manfaat, batasan masalah dan sistematika penulisan.

b. Bab II. Tinjauan Pustaka

Bab ini berisi tentang hal-hal yang mendasari dalam teori yang dikaji yaitu regresi, regresi linear berganda, metode kuadrat terkeci (*ordinary least square*), uji normalitas, uji heteroskedastisitas, matriks pembobot spasial, uji lagrange multiplier (LM), regresi spasial dan uji *Moran's I.*  S A R

c. Bab III. Metode Penelitian

Bab ini berisi tentang jenis penelitian, lokasi penelitian, waktu penelitian, jenis dan sumber data dan prosedur penelitian.

d. Bab IV. Hasil dan Pembahasan

Bab ini berisi hasil penelitian dan pembahasan.

e. Bab V. Penutup

Bab ini berisi kesimpulan berdasarkan tujuan dari hasil penelitian dan saran untuk penelitian selanjutnya.

3. Bagian akhir

Bagian akhir berisi daftar pustaka, lampiran dan daftar riwayat hidup.

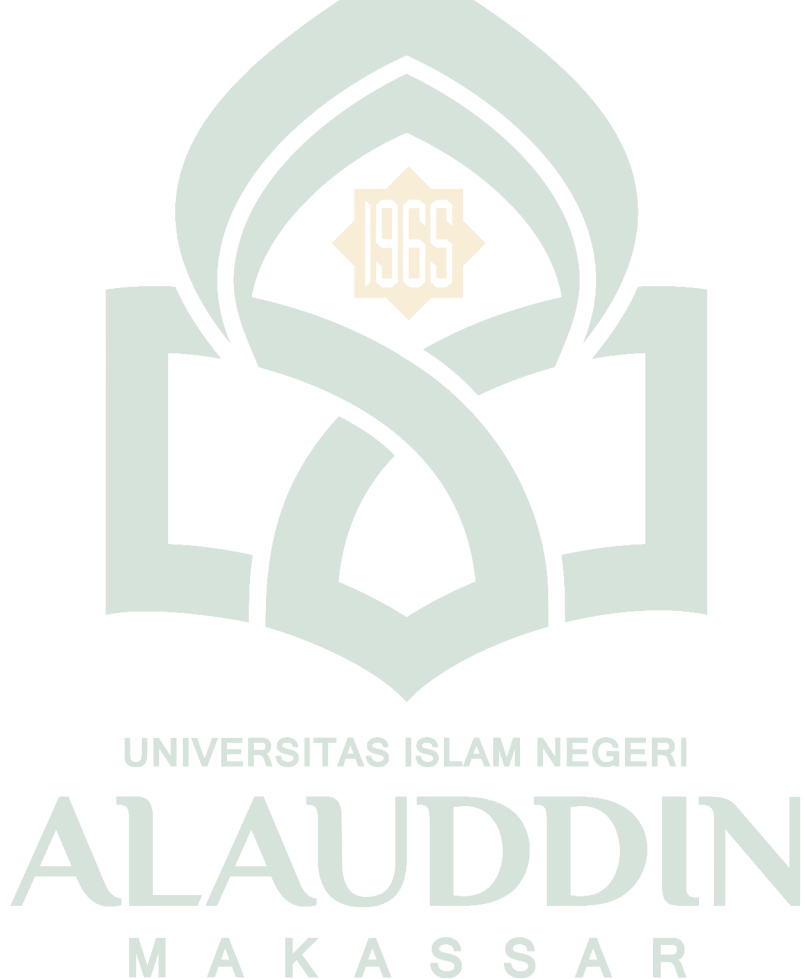

#### **BAB II**

## **KAJIAN PUSTAKA**

#### **A.** *Regresi*

Regresi adalah persamaan matematik yang menjelaskan hubungan variabel responden dan variabel prediktor. Dalam analisis regresi terdapat dua variabel yaitu variabel respon dan variabel prediktor. Variabel respon disebut juga variabel dependen yang dipengaruhi oleh variabel lainnya, dinotasikan dengan Y. variabel prediktor disebut juga dengan variabel independen yaitu variabel bebas yang dinotasikan dengan X.

 Analisis regresi merupakan teknik untuk membangun persamaan. Persamaan ini dapat menggambarkan hubungan antara dua atau lebih variabel dan menaksir nilai variabel dependen berdasar pada nilai tertentu variabel independennya.

 Berdasarkan hubungan-hubungan antar variabel bebas, regresi linear terdiri dari dua, yaitu analisis regresi sederhana dan analisis regresi berganda. Berdasarkan kelinearan data pada model regresi dikelompokkan menjadi dua macam, yaitu regresi linear dan regresi non linear. Dikatakan regresi linear apabila hubungan antara peubah independen dan peubah dependen adalah linear. Sedangkan dikatakan non linear apabila hubungan keduanya tidak linear.<sup>8</sup>

 Analisis regresi linear sederhana membicarakan hubungan dari satu peubah terikat Y terhadap satu peubah yang lain X, yang disebut peubah bebas variabel. Bentuk umum dari persamaan regresi linear sederhana yang

 $\begin{array}{c|c}\n\hline\n\text{1} & \text{2} & \text{3} \\
\hline\n\text{2} & \text{3} & \text{4} \\
\hline\n\end{array}$ Algifari, *Analisis Regresi: Teori, Kasus, dan Solusi*. (Edisi Kedua, Cetakan ke-4, Yogyakarta: BPFE:2013), h. 3.

menunjukkan hubungan antara dua variabel, vaitu  $\hat{Y} = a + bX$  variabel X sebagai variabel independen dan variabel  $\hat{Y}$  sebagai variabel estimasi Y yang merupakan variabel Dependen.<sup>9</sup>

#### **B.** *Regresi Linear Berganda*

Model regresi sederhana difokuskan pada model yang menggunakan satu variabel independen X untuk mengestimasi nilai variabel dependen Y. Dalam regresi berganda persamaan regresi mempunyai lebih dari satu variabel independen, model ini dikembangkan untuk mengestimasi nilai variabel Y dengan menggunakan lebih dari satu variabel independen. Untuk memberi simbol variabel independen yang terdapat dalam regresi berganda adalah dengan melanjutkan simbol yang digunakan pada regresi sederhana, yaitu dengan menambah tanda bilangan pada setiap variabel independen tersebut, dalam hal ini  $X_1, X_2, \ldots X_n$ <sup>10</sup>

Pada regresi berganda, dapat juga dilakukan pengujian hubungan antar variabel seperti halnya pada regresi sederhana. Dan hubungan antar variabel ini juga dikaji dengan persamaan-persamaan matematika, yang sifat hubungannya kausal atau sebab akibat, juga termasuk pengaruh suatu variabel terhadap variabel  $l$ ainnya. $11$ M A K A S S A R

Bentuk umum sebuah model regresi untuk *k* peubah bebas diberikan oleh:

$$
Y = \beta_0 + \beta_1 X_1 + \beta_2 X_2 + \dots + \beta_k X_k + \varepsilon \tag{2.1}
$$

 $\frac{1}{\sqrt{9}}$ Algifari, *Analisis Regresi: Teori, Kasus, dan Solusi*. (Edisi Kedua, Cetakan ke-4, Yogyakarta: BPFE:2013), h.9

<sup>10</sup>Algifari, *Analisis Regresi: Teori, Kasus, dan Solusi*. (Edisi Kedua, Cetakan ke-4, Yogyakarta: BPFE:2013), h.61-62 11Sakti Silaen, *Statistika untuk Bisnis dan ekonomi.* (Jakarta: Mitra Wacana Media:2010),

h.241

Dimana ε merupakan peubah acak, parameter  $\beta_0$ ,  $\beta_1$ ,  $\beta_2$ , ...,  $\beta_k$  adalah koefisienkoefisien regresi yang perlu ditaksir. Peubah  $X_1, X_2, \ldots, X_k$  mungkin seluruhnya sebagai peubah-peubah dasar yang berbeda, atau beberapa di keadaan pertama yang terjadi, kita memperoleh model regresi linear ganda, karena semua peubah linearnya (berpangkat satu) dan tidak ada yang merupakan fungsi dari peubah lainnya.<sup>12</sup>

#### **C.** *Metode Kuadrat Terkecil*

Persamaan regresi berganda dengan dua variabel independen masih mungkin dibangun secara manual. Untuk mudahnya dimisalkan kita langsung menggunakan model liniear

$$
Y_i = \beta_0 + \beta_1 X_{i1} + \beta_2 X_{i2} + \varepsilon_i
$$

Misalkan penaksir dari  $\beta_0$ ,  $\beta_1$ , dan  $\beta_2$  kita nyatakan dengan  $b_0$ ,  $b_1$ , dan  $b_2$ . Menurut metode kuadrat terkecil penaksir tersebut dapat diperoleh dengan meminumkan bentuk kuadrat

$$
J = \sum_{i=1}^{n} \varepsilon_i^2 = \sum_{i=1}^{n} (y_i - \beta_0 - \beta_1 x_{i1} - \beta_2 x_{i2})^2
$$
 (2.2)

Minimum itu diperoleh dengan mencari turunan *J* terhadap  $\beta_0$ ,  $\beta_1$ , dan  $\beta_2$  dan kemudian meyamakan tiap turunan tersebut dengan nol. Dalam perhitungan berikut  $\beta_0$ ,  $\beta_1$ , dan  $\beta_2$  langsung diganti dengan penaksirnya  $b_0$ ,  $b_1$ , dan  $b_2$ 

$$
\frac{\partial J}{\partial \beta_0} = -2 \sum (y_i - \beta_0 - \beta_1 x_{i1} - \beta_2 x_{i2}) = 0
$$

$$
\frac{\partial J}{\partial \beta_1} = -2 \sum (y_i - \beta_0 - \beta_1 x_{i1} - \beta_2 x_{i2}) x_{i1} = 0
$$

<sup>&</sup>lt;sup>12</sup>Muhammad Arif Tiro, Analisis Korelasi dan Regresi. (Makassar: Andira Publisher:2010), h. 127

$$
\frac{\partial J}{\partial \beta_2} = -2 \sum (y_i - \beta_0 - \beta_1 x_{i1} - \beta_2 x_{i2}) x_{i2} = 0
$$

Atau, sesudah disederhanakan dan mengganti koefisien regresi dengan penaksirnya,

$$
nb_0 + b_1 \sum x_{i1} + b_2 \sum x_{i2} = \sum y_i
$$
  
\n
$$
b_0 \sum x_{i1} + b_1 \sum x_{i1}^2 + b_2 \sum x_{i1} x_{i2} = \sum y_i x_{i1}
$$
  
\n
$$
b_0 \sum x_{i2} + b_2 \sum x_{i1} x_{i2} + b_2 \sum x_{i2}^2 = \sum y_i x_{i1}
$$

Disebut persamaan normal dan jawabannya paling mudah dicari dengan menggunakan matriks berbentuk.<sup>13</sup>

$$
X^T X b = X^T Y \tag{2.3}
$$

Salah satu uji yang harus terpenuhi dalam model regresi yaitu uji normalitas. Uji normalitas bertujuan untuk mengetahui apakah nilai residu berdistribusi normal atau tidak. Sebagaimana dalam firman Allah swt., QS. Al-Baqarah (2:124)

  

Terjemahnya:

Dan (ingatlah), ketika Ibrahim diuji. Tuhannya dengan beberapa kalimat (perintah dan larangan), lalu Ibrahim menunaikannya. Allah berfirman: "Sesungguhnya Aku akan menjadikanmu imam bagi seluruh manusia". Ibrahim berkata: "(Dan saya mohon juga) dari keturunanku". Allah berfirman: "Janji-Ku (ini) tidak mengenai orang yang zalim".<sup>14</sup>

 Ayat ini dan ayat-ayat berikutnya dapat dihubungkan pada ayat 30 dalam surah ini yang bercerita tetang penciptaan seorang khalifah dimuka bumi. Seakan-

<sup>&</sup>lt;sup>13</sup>R K sembiring, *Analisis Regresi*. (Edisi II, Bandung: Penerbit ITB:1995), h. 92-93<sup>14</sup>Kementrian Agama RI, *Al-Qur'an dan Terjemahnya* (Jakarta Selatan: Penerbit Wali, 2010), h. 19.

akan setelah selesai kisah kejadian manusia, ayat ini berkata, *Dan* ingatlah pula kisah berikut, yaitu *ketika Ibrahim diuji* diperlakukan oleh Tuhan Pemelihara dan Pembimbingnya serupa dengan perlakuan seorang yang menguji. Ia diuji *dengan beberapa kalimat, maka Ibrahim menunaikannya* dengan sempurna. Karena itu, *Allah berfirman* kepadanya sebagai tanda kelulusannya dalam ujian itu, "*Sesungguhnya, Aku akan menjadikanmu imam* teladan *bagi seluruh manusia*", sebagaimana Adam menjadi patron bagi seluruh manusia. *Ibrahim berkata:* "Dan saya mohon kiranya *dari keturunanku* engkau jadikan juga teladan". *Allah berfirman:* "Aku akan berbuat baik kepada keturunanmu, membimbing dan mengarahkan mereka tetapi, "*Janji-ku* yang kujanjikan untukmu ini *tidak mendapatkan orang-orang yang zalim*"".<sup>15</sup>

Nabi Ibrahim dikenal dengan *Khalilullah/kekasih Allah*. Sementara ulama menyatakan bahwa nama tersebut merupakan kata *majmu'* yang terdiri dari kata *ab* yang berarti ayah dan *Rahim* yang berarti penuh kasih. Beliau adalah ayah yang penuh kasih.16 Melihat dari hal tersebut, teringat akan kisah ujian Beliau yang salah satunya adalah penantian akan seorang anak yang beliau dapatkan diusianya yang sudah tua, Ismail. Setelah anaknya beranjak dewasa, beliau diuji dengan ujian ketaatan untuk mengkurbankan anaknya yang telah lama dinantikannya. Atas nama ketakwaannya kepada Allah swt., beliau dengan besar hati dan ikhlas menjalankan perintah Allah swt., dari kisah beliau dapat diisyaratkan bahwa kepemimpinan dan keteladanan harus berdasarkan kepada

15M. Quraish shihab. *Tafsir Al-Mishbah: Pesan, Kesan dan Keserasian Al-Quran* (cet. IV: Jakarta: Lentera Hati:2011), h. 378-379.

<sup>16</sup>M. Quraish shihab. *Tafsir Al-Mishbah: Pesan, Kesan dan Keserasian Al-Quran* (cet. IV: Jakarta: Lentera Hati:2011), h. 379

keimanan dan ketakwaan akan ujian yang diberikan, apakah manusia layak atau pantas dimata Allah.

Berdasarkan uraian diatas, dapat disimpulkan bahwa ujian diberikan untuk mengetahui apakah layak atau pantas manusia dimata Allah swt., diberikan amanah. Begitu pula pada penelitian ini. Setelah mengetahui model regresi, maka dilakukan uji normalitas, dimana uji ini menjelaskan apakah nilai residual pada data berdistribusi normal dan layak untuk digunakan. Berikut uraian untuk uji Normalitas,

#### **D.** *Uji Normalitas*

Uji normalitas bertujuan untuk menguji apakah dalam model regresi variabel pengganggu atau residual memilki distribusi normal. seperti diketahui bahwa uji t dan F mengasumsikan bahwa nilai residual mengikuti distribusi normal. Kalau uji asumsi ini dilanggar maka uji statistik menjadi tidak valid untuk jumlah sampel kecil. Ada juga cara untuk mendeteksi apakah residual berdistribusi normal atau tidak yaitu: $17$ 

# 1. Analisis grafik IVERSITAS ISLAM NEGERI

Uji normalitas dapat dideteksi dengan melihat histogram yang membandingkan antara observasi dengan distribusi yang mendekati normal yaitu simetris dan tidak melenceng ke kanan atau ke kiri atau dengan melihat grafik normal *probability plot*, jika data menyebar disekitar garis diagonal dan mengikuti arah garis diagonal menunjukkan pola distribusi normal, maka model regresi memenuhi asumsi normalitas. Bila data menyebar jauh dari

17Dr. Muslimin Karra, M.Ag. *Statistik ekonomi* (Makassar: Alauddin University Press), h.115-116.

garis diagonalnya dan atau tidak mengikuti arah garis diagonal, maka model regresi tidak memenuhi asumsi.

2. Uji statistik

Untuk mendeteksi normalitas data dengan cara uji statistik penelitian ini menggunakan analisis statistik non parametrik Kolmogorov-Smirnov test  $(K-S)$ .

Uji K-S dilakukan dengan membuat hipotesis:

 $H_0$ : data residual terdidtribusi normal

 $H_1$ : data residual tidak terdistribusi normal

Dasar pengambilan keputusan dalam uji K-S adalah sebagai berikut:

- Apabila probabilitas uji K-S signifikan secara statistik  $(p<0.05)$ maka  $H_0$  ditolak, yang berarti data terdistribusi tidak normal.
- Apabila probabilitas uji K-S tidak signifikan statistik (p>0.05) maka  $H_0$  diterima, yang berarti data terdistribusi normal.

Asumsi normal digunakan untuk mengetahui apakah residual berdistribusi normal. Jika asumsi kenormalan tidak terpenuhi, estimasi OLS tidak dapat digunakan.

## **E.** *Heteroskedastisitas*

Penyimpangan asumsi model klasik yang kedua adalah adanya heteroskedastisitas. Artinya, varians variabel dalam model tidak sama (konstan). Konsekuensi adanya heteroskedastisitas dalam model regresi adalah penaksir (estimation yang diperoleh tidak efisien, baik dalam sampel

KASSA

kecil maupun dalam sampel besar, walaupun penaksir yang diperoleh menggambarkan populasinya (tidak bias) dan bertambahnya sampel yang digunakan akan mendekati nilai sebenarnya (konsisten) ini disebabkan oleh variannya yang tidak minimum (tidak efisien).

Pengujian ini menggunakan distribusi t dengan membandingkan nilai thitung dengan t<sub>tabel</sub>. Jika nilai thitung lebih besar dari t<sub>tabel</sub>, maka pengujian menolak hipotesis nol (H0) yang menyatakan tidak terdapat heteroskedastisitas pada model regresi. Artinya, model tersebut mengandung heteroskedastisitas.<sup>18</sup>

Nilai thitung dapat ditentukan dengan formula

$$
t = \frac{r_s \sqrt{N-2}}{\sqrt{1-r_s^2}}
$$
 (2.4)

nilai thitung ini dibandingkan dengan nilai ttabel yang ditentukan melalui tabel distribusi t pada  $\alpha$  yang digunakan dan *degree of freedom* (d.f) = N – 2. **UNIVERSITAS ISLAM NEGERI** 

#### **F.** *Matriks Pembobot Spasial*

Pengaruh spasial antar lokasi dalam model dibentuk dalam matrik pembobot W yang berukuran n x n . dalam bentuk matriks sebagai berikut:

$$
W = \begin{pmatrix} w_{11} & \cdots & w_{1n} \\ \vdots & \ddots & \vdots \\ w_{n1} & \cdots & w_{nn} \end{pmatrix}
$$

18Algifari, *Analisis Regresi: Teori, Kasus, dan Solusi*. (Edisi Kedua, Cetakan ke-4, Yogyakarta: BPFE:2013), h. 86.

Menurut Anselin sistem S dari n unit spasial  $(i = 1, 2, ..., n)$  dimana variabel X diamati untuk setiap unit spasial. Dimana i merupakan nilai variabel  $X_i$ dengan set ketetanggaan J, j ∈ J dalam unit spasial ketetanggaan dari i: j ∈ J dimana nilai variabel  $X_i$ . Untuk definisi formalnya:

$$
\{j|P(x_i) \neq P(x_i|x_j)\}\
$$

Lokasi pada data spasial harus diukur agar dapat mengetahui adanya efek spasial yang terjadi.

Menurut Kosfeld<sup>19</sup>, informasi lokasi dapat diketahui dari dua sumber yaitu:

1. Hubungan ketetanggaan (*neighborhood*)

Hubungan ketetanggaan mencerminkan lokasi relatif dari suatu unit spasial atau lokasi ke lokasi yang lain dalam ruang tertentu. Hubungan ketetanggaan dari unit-unit spasial ini diharapkan dapat mencerminkan derajat ketergantungan spasial yang tinggi jika dibandingkan dengan unit spasial yang letaknya terpisah jauh.

**ISLAM NEGERI** 

UNIVERSITAS 2. Jarak (*Distance*)

> Lokasi yang terletak dalam suatu ruang tertentu dengan adanya garis lintang dan garis bujur menjadi sebuah sumber informasi. Informasi inilah yang digunakan untuk menghitung jarak antar titik yang terdapat dalam ruang. Diharapkan kekuatan ketergantungan spasial akan menurun sesuai dengan jarak yang ada.

19Prof. Dr. Reinhold Kosfeld. *Spatial Econometrics* (URL:http//www.scribd.com ,

Jenis-jenis matriks yang digunakan untuk matriks pembobot spasial yaitu, persinggungan sisi (*rook contiguity*), persinggungan sudut (*bishop contiguity*), dan persinggungan sisi-sudut (queen contiguity).

Matriks pembobot spasial digunakan untuk menentukan bobot antar lokasi yang diamati berdasarkan hubungan ketetanggaan antar lokasi. Diagonal element pada matriks pembobot W diberi bobot 0,

> $W_{ij} = \begin{cases} 1 \text{ jika i dan j saling bertetanggaan} \\ 0 \text{ untuk yang tidak bertetangagan} \end{cases}$ 0 untuk yang tidak bertetanggaan

a. *Rook contiguity* 

*Rook contiguity* menentukan daerah pengamatannya berdasarkan sisi-sisi yang saling bersinggungan dan sudut tidak diperhitungkan. Ilustrasi *rook contiguity* dapat dilihat pada gambar 2.1, dimana unit b1, b2, b3 dan b4 merupakan tetangga dari unit a.

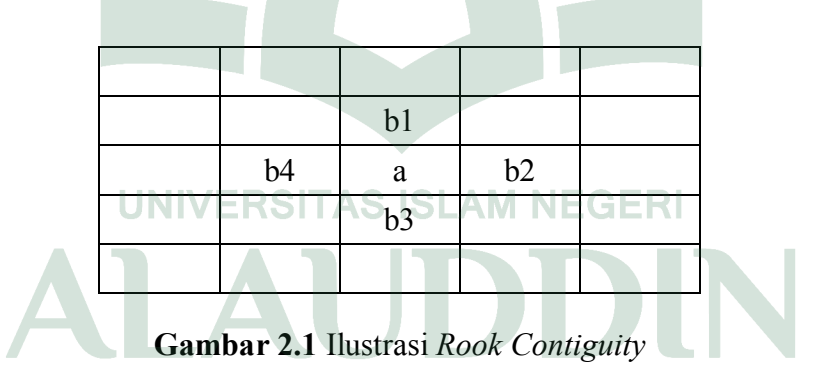

b. *Bishop contiguity*

*Bishop contiguity* menentukan daerah pengamatannya berdasarkan sudutsudut yang saling bersinggungan dan sisi tidak diperhitungkan. Ilustrasi *Bishop contiguity* dapat dilihat pada gambar 2.2 dimana unit c1, c2, c3 dan c4 merupakan tetangga dari unit a.

| c1 |   | c2 |  |
|----|---|----|--|
|    | a |    |  |
| c4 |   | c3 |  |
|    |   |    |  |

**Gambar 2.2** Ilustrasi *Bishop Contiguity* 

c. *Queen contiguity*

*Queen contiguity* menetukan daerah pengamatannya berdasarkan sisi-sisi yang saling bersinggungan dan sudut juga diperhitungkan. Ilustrasi *queen contiguity* dapat dilihat pada gambar 2.3 , dimana unit b1, b2, b3 dan b4 serta c1, c2, c3 dan c4 merupakan tetangga dari unit a.

|  | c1 | b1 | c2             |  |  |
|--|----|----|----------------|--|--|
|  | b4 | a  | b2             |  |  |
|  | c4 | b3 | c <sub>3</sub> |  |  |
|  |    |    |                |  |  |

**Gambar 2.3** Ilustrasi *Queen contiguity*

#### UNIVERSITAS ISLAM NEGERI

Salah satu metode penentuan matriks pembobot yang digunakan dalam penelitian ini adalah *queen contiguity* (persinggungan sisi-sudut). Matriks pembobot  $W_{ij}$  berukuran n x n, dimana setiap elemen matriks menggambarkan ukuran kedekatan antara pengamatan ke i dan j.

Gambar 2.4 diberikan gambar ilustrasi mengenai perhitungan matriks pembobot menggunakan *queen contiguity*. Ilustrasi tersebut menggunakan lima daerah sebagai pengamatannya. Elemen matriks didefinisikan 1 untuk wilayah yang bersisian (*common side*) atau titik sudutnya (*common vertex*) dengan daerah

yang menjadi perhatiannya, sedangkan yang lainnya didefinisikan dengan elemen matriks pembobot dengan 0. Ilustrasi lebih lengkapnya disajikan pada gambar 2.4 berikut $^{20}$ 

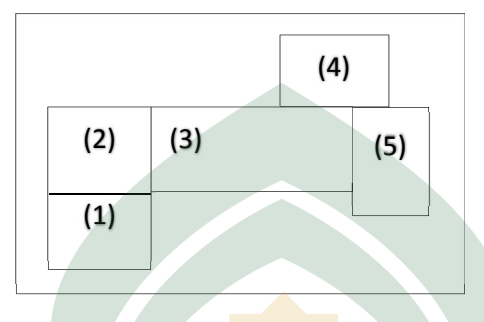

**Gambar 2.4** ilustrasi contiguity

Matriks pembobot yang dapat terbentuk dari gambar 2.4 adalah sebagai

berikut,

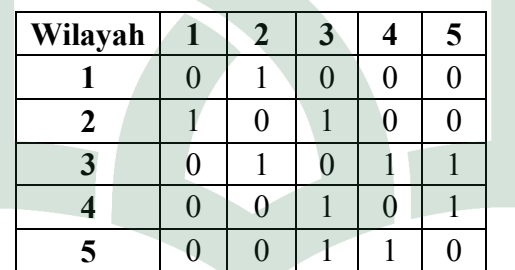

Sehingga diperoleh: ERI

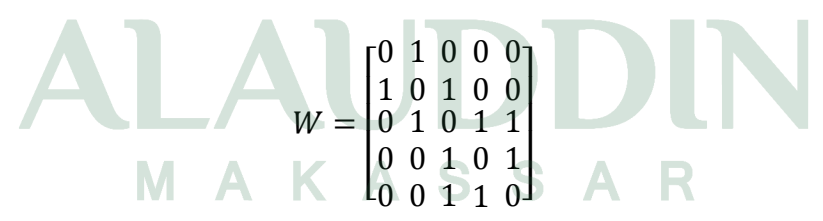

#### **G.** *Uji Lagrange Multiplier (LM)*

*Uji Lagrange Multipler* (LM) digunakan untuk memilih model regresi spasial yang sesuai. *Uji Lagrange Multipler* terdiri dari LM<sub>lag</sub> dan LM<sub>error</sub>. Apabila

 <sup>20</sup>Arrowiyah, dan Sutikno. *Spatial Pattern Analysis Kejadian Penyakit Demam Berdarah Dengue untuk informasi Early Warning Bencana di Kota Surabaya* (FMIPA ITS, Surabaya), h. 2.
LMlag signifikan maka model yang sesuai adalah SAR, jika LMerror signifikan maka model yeng sesuai adalah SEM.

uji LM digunakan untuk menentukan kehadiran efek spasial atau tidak didalam model. Bentuk tes LM, yaitu:<sup>21</sup>

a. Pada SEM

Hipotesis yang digunakan adalah:

 $H_0: \lambda = 0$  (tidak ada efek spasial pada error)

 $H_1: \lambda \neq 0$  (ada efek spasial pada error)

$$
LM_{error} = \frac{(\epsilon^{\text{t}} W \epsilon/s^2)^2}{T}
$$
 (2.5)

Pengambilan keputusan, tolak H<sub>0</sub> jika LM<sub>error</sub> >  $\mathcal{X}_{(1,\alpha)}^2$  dimana distribusi  $\mathcal{X}^2$ dengan 1 derajat bebas dan  $\varepsilon$  adalah nilai error dari hasil *Ordinary Least Square*.

b. Pada SAR

Hipotesis yang digunakan adalah:

H<sub>0</sub>: 
$$
\rho = 0
$$
 (tidak ada efek spasial pada lag)  
\nH<sub>1</sub>:  $\rho \neq 0$  (ada efek spasial pada lag)  
\nLM<sub>lag</sub> = 
$$
\frac{(\varepsilon^t W y)^2}{s^2((WX\beta)^t M(WX\beta) + Ts^2)}
$$
\ndengan,  
\nM = I – X(X<sup>t</sup>X)<sup>-1</sup>X<sup>t</sup>  
\nT = tr[(W<sup>t</sup> + W)W]  
\nS<sup>2</sup> = 
$$
\frac{\varepsilon^t \varepsilon}{n}
$$
 (2.6)

21Musfika Rati, Esther Nababan, dan Sutarman. *Modek Regresi Spasial untuk Anak Tidak Bersekolah Usia kurang 15Tahun Di Kota Medan* (Saintia Matematika:1, No. 1), h. 91.

Pengambilan keputusan, tolak H<sub>0</sub> jika LM<sub>lag</sub> >  $\chi^2_{(1,\alpha)}$ . Jilka *LM*<sub>error</sub> signifikan maka model yang sesuai adalah SEM, dan jila  $LM_{laq}$  signifikan maka model yang sesuai adalah SAR.

## **H.** *Regresi Spasial*

Regresi spasial merupakan model yang ditunjukkan dengan adanya hubungan ketergantungan antar sekumpulan pengamatan yang mendapatkan pengaruh spasial (lokasi). Hubungan tersebut juga dapat dinyatakan dengan nilai suatu lokasi bergantung pada nilai lokasi lain yang berdekatan atau bertetanggaan (*neighboring*).

Model umum regresi spasial menurut Anselin dalam Musfika<sup>22</sup>

$$
Y = \rho Wy + X\beta + u \tag{2.7}
$$

$$
u = \lambda W u + \varepsilon \tag{2.8}
$$

mensubtitusi persamaan (2.8) ke persamaan (2.7) maka,

$$
Y = \rho Wy + X\beta + \lambda Wu + \varepsilon \tag{2.9}
$$

dengan,

 $\beta$  : vektor koefisien parameter regresi

$$
\rho
$$
: parameter koefisien spasial lag variable l  
 dependent

 $N(0, \sigma^2 I)$ 

- : parameter koefisien spasial lag pada *error*
- $u, \varepsilon$  : vector *error* dengan ukuran  $n \times 1$
- $W$  : matriks pembobot dengan ukuran  $n \times n$
- : jumlah amatan atau lokasi

22Musfika Rati, Esther Nababan, dan Sutarman. *Model Regresi Spasial untuk Anak Tidak Bersekolah Usia kurang 15Tahun Di Kota Medan* (Saintia Matematika:1, No. 1), h. 88.

I : matriks identitas dengan ukuran  $n \times n$ 

Model u mempunyyai *error* yang berdistribusi normal dengan mean nol dan varians σ<sup>2</sup>I. Parameter yang diestimasi adalah β, ρ, dan λ, dimana k adalah banyaknya variabel prediktor  $(k = 1, 2, 3, ..., l)$ .

1. *Spatial Autoregressive Model* (SAR)

Menurut Anselin dalam Prasanna Man Shrestha bahwa Model *Spatial Autoregression* adalah model yang mengkombinasikan model regresi sederhana dengan lag spasial pada variabel dependen dengan menggunakan data *cross section*. Spasial autoregression dapat dituliskan dengan<sup>23</sup>

$$
Y = \rho Wy + X\beta + \varepsilon_i
$$

$$
\varepsilon \sim N(0, \sigma^2 I)
$$

Dimana,

 $Y = n$  oleh 1 vektor pengamatan terhadap variabel dependen

 $X = n$  oleh k matriks pengamatan,

 $\mathcal{N}$ 

Salah satu metode yang digunakan untuk menaksir koefisien regresi adalah metode kuadrat terkecil (*ordinary least square*) dengan meminimumkan jumlah kuadrat galat. Adapun penaksir parameter dari model regresi SAR, yaitu sebagai berikut,

$$
\hat{\beta} = (X^{\mathrm{T}}X)^{-1}X^{\mathrm{T}}(I - \rho W)y^{\mathrm{T}}
$$
 (2.10)

Persamaan (2.10) diperoleh dari meminimumkan jumlah kuadrat error yaitu:

$$
\varepsilon = Y - \rho Wy - X\beta \tag{2.11}
$$

menjadi,

23Prasanna Man Shresta, *A Document Submited to the Faculty of Graduate Studies*  (Shresta\_2006.pdf), h. 53.

$$
\sum \varepsilon_i^2 = \sum (Y_i - \rho Wy - \beta_0 - \beta_1 X_1 - \beta_2 X_2 - \dots - \beta_k X_k)^2
$$
 (2.12)

dalam notasi matriks, sama dengan meminimumkan  $\varepsilon^T \varepsilon$  karena

$$
\varepsilon^T \varepsilon = \begin{bmatrix} \varepsilon_1 & \varepsilon_2 & \cdots & \varepsilon_n \end{bmatrix} \begin{bmatrix} \varepsilon_1 \\ \varepsilon_2 \\ \vdots \\ \varepsilon_n \end{bmatrix} = \varepsilon_1^2 + \varepsilon_2^2 + \cdots + \varepsilon_n^2 = \sum_{i=1}^n \varepsilon_i^2
$$

oleh karena itu, dari persamaan (2.11) diperoleh,

$$
\varepsilon^{T} \varepsilon = (Y - \rho Wy - X\beta)^{T} (Y - \rho Wy - X\beta)
$$
  
= 
$$
\left[ ((I - \rho W)y)^{T} - \beta^{T} X^{T} \right] \left[ ((I - \rho W)y) - X\beta \right]
$$
  
= 
$$
((I - \rho W)y)^{T} ((I - \rho W)y) - \beta^{T} X^{T} ((I - \rho W)y) - ((I - \rho W)y)^{T} X\beta + \beta^{T} X^{T} X\beta
$$
  
= 
$$
((I - \rho W)y)^{T} ((I - \rho W)y) - 2\beta^{T} X^{T} ((I - \rho W)y) + \beta^{T} X^{T} X\beta
$$
 (2.13)

dengan menggunakan sifat-sifat matriks dimana,

$$
[\beta^T X^T ((I - \rho W)y)] = [\beta^T X^T ((I - \rho W)y)]^T = ((I - \rho W)y)^T X \beta
$$

selanjutnya menurunkan persamaan  $ε<sup>T</sup> ε$  terhadap β

$$
\frac{\partial (\varepsilon^{T} \varepsilon)}{\partial \beta} = \frac{\partial (( (1 - \rho W)y)^{T} ((1 - \rho W)y)) - (2\beta^{T} X^{T} ((1 - \rho W)y) + \beta^{T} X^{T} X \beta)}{\partial \beta}
$$
  
= -2 ((1 - \rho W)y)X<sup>T</sup> + 2X<sup>T</sup>X $\hat{\beta}$ 

setelah diperoleh hasil penurunannya, selanjutnya disamadengankan dengan nol yaitu,

$$
-2X^{T}((I - \rho W)y) + 2X^{T}X\hat{\beta} = 0
$$

$$
2X^{T}X\hat{\beta} = 2X^{T}((I - \rho W)y)
$$

$$
\hat{\beta} = (X^{T}X)^{-1}X^{T}(I - \rho W)y
$$

Kelebihan dari model *Spatial Autoregressive* adalah model ini tepat digunakan untuk pola spasial dengan pendekatan area.

2. *Spatial Error Model* (SEM)

*Spatial Error Model* merupakan model spasial *error* dimana pada *error* terdapat korelasi spasial. Menurut LeeSage Model spasial *error* terbentuk apabila  $\rho = 0$  dan  $\lambda \neq 0$ , sehingga model ini mengasumsikan bahwa proses autoregressive hanya pada *error* model. Bentuk umum peramaan *Spatial Error Model* (SEM) ialah<sup>24</sup>:

$$
Y = X\beta + (I - \lambda W)^{-1}\varepsilon
$$

$$
\varepsilon \sim N(0, \sigma^2 I)
$$

Dengan penaksir parameter dari model regresi SEM, yaitu sebagai berikut,

$$
\hat{\beta} = [(X - \lambda WX)^T (X - \lambda WX)]^{-1} (X - \lambda WX)^T (Y - \lambda WY) \qquad (2.14)
$$

Persamaan (2.14) diperoleh dari meminimumkan jumlah kuadrat error yaitu:

$$
\varepsilon = Y - X\beta - ((I - \lambda W)^{-1}) \tag{2.15}
$$

oleh karena itu, dari persamaan (2.15) diperoleh,

$$
\varepsilon^{T}\varepsilon = ((Y - X\beta)(I - \lambda W))^{T}((Y - X\beta)(I - \lambda W)) = G \in \mathbb{R}I
$$
\n
$$
= [Y(I - \lambda W) - X(I - \lambda W)\beta]^{T}[Y(I - \lambda W) - X(I - \lambda W)\beta]
$$
\n
$$
= [((I - \lambda W)Y)^{T} - ((X - \lambda WX)\beta)^{T}][(I - \lambda WY) - (X - \lambda WX)\beta]
$$
\n
$$
= [(Y - \lambda WY)^{T} - (X - \lambda WX)^{T}\beta^{T}][(Y - \lambda WY) - (X - \lambda WX)\beta]
$$
\n
$$
= (Y - \lambda WY)^{T}(Y - \lambda WY) - (Y - \lambda WY)^{T}(X - \lambda WX)\beta - (X - \lambda WX)^{T}\beta^{T}(Y - \lambda WY) +
$$
\n
$$
(X - \lambda WX)^{T}\beta^{T}(X - \lambda WY) - 2\beta^{T}(X - \lambda WX)^{T}(Y - \lambda WY) +
$$

24James Leesage. *Introduction to Spatial Econometrics*. (Texas State University-SanMarcos: CRC Press. 2009), h. 17.

$$
(X - \lambda WX)^T (X - \lambda WX) \beta^T \beta \tag{2.16}
$$

dengan menggunakan sifat-sifat matriks dimana,

$$
[\beta^{T}(X - \lambda WX)^{T}(Y - \lambda WY)] = [\beta^{T}(X - \lambda WX)^{T}(Y - \lambda WY)]^{T}
$$

$$
= (Y - \lambda WY)^{T}(X - \lambda WX)\beta
$$

selanjutnya menurunkan persamaan  $\varepsilon^T \varepsilon$  terhadap β

$$
\frac{\partial (\varepsilon^T \varepsilon)}{\partial \beta} = \frac{\partial ((Y - \lambda WY)^T (Y - \lambda WY) - 2\beta^T (X - \lambda WX)^T (Y - \lambda WY) + (X - \lambda WX)^T (X - \lambda WX)\beta^T \beta)}{\partial \beta}
$$
  
= -2(X - \lambda WX)^T (Y - \lambda WY) + 2\hat{\beta}(X - \lambda WX)^T (X - \lambda WX)

setelah diperoleh hasil penurunannya, selanjutnya disamadengankan dengan nol yaitu,

$$
-2(X - \lambda WX)^{T}(Y - \lambda WY) + 2\hat{\beta}(X - \lambda WX)^{T}(X - \lambda WX) = 0
$$
  

$$
2\hat{\beta}(X - \lambda WX)^{T}(X - \lambda WX) = 2(X - \lambda WX)^{T}(Y - \lambda WY)
$$
  

$$
\hat{\beta} = [[(X - \lambda WX)^{T}(X - \lambda WX)]^{-1}(X - \lambda WX)^{T}(Y - \lambda WY)
$$

Kelebihan dari model SEM adalah memberikan model yang lebih baik untuk pengamatan yang saling berhubungan.

Pola spasial dapat ditunjukkan dengan autokorelasi spasial. Autokorelasi spasial adalah penilaian korelasi antar pengamatan pada suatu variabel. Jika pengamatan  $X_1, X_2, ..., X_n$  menunjukkan saling ketergantungan terhadap ruang, maka data tersebut dikatakan terautokorelasi secara spasial. Sehingga autokorelasi spasial digunakan untuk menganalisis pola spasial dari penyebaran titik-titik dengan membedakan lokasi dan atributnya atau variabel tertentu. Beberapa pengujian dalam spasial autokorelasi spasial adalah Moran's I, Rasio Geary's, dan *Local Indicator of Spatial Autocorrelation* (LISA).

#### **I.** *Moran's I*

Dependensi spasial terjadi akibat adanya dependensi dalam data wilayah berdasarkan hukum Tobler yaitu segala sesuatu saling berhubungan dengan yang lainnya, tetapi sesuatu yang lebih dekat lebih memberikan pengaruh dibandingkan yang jauh. Adanya dependensi spasial mengindikasikan bahwa nilai atribut pada daerah tertentu terkait oleh nilai atribut daerah lain yang letaknya berdekatan atau bertetanggaan.

Salah satu statistik umum yang digunakan dalam penelitian ini adalah statistik *Moran's I*. indeks Moran's adalah ukuran dari korelasi (hubungan) antara pengamatan yang saling berdekatan. Statistik ini membandingkan nilai pengamata didaerah lainnya. Menurut Lee dan Wong dalam Utami Dyah, Moran's I dapat diukur dengan menggunakan persamaan:<sup>25</sup>

$$
I = \frac{n \sum_{i=1}^{n} \sum_{j=1}^{n} w_{ij} (x_i - \bar{x})(x_j - \bar{x})}{\sum_{i=1}^{n} \sum_{j=1}^{n} w_{ij} (\sum_{i=1}^{n} (x_i - \bar{x})^2)}
$$
(2.17)

Dimana:

 $n =$  Banyaknya pengamatan SLAM NEGERI  $\bar{x}$  = Nilai rata-rata dari { $x_i$ } dari n lokasi  $x_i$  = Nilai pada lokasi ke-*j*  $x_i$  = Nilai pada lokasi ke-*i*  $W_{ii}$  = Elemen matriks pembobot spasial

25Utami Dyah safitri, BagusSartono dan Salamatuttanzil. *Pengujian Autokorelasi terhadap Sisaan Model Spatial Logistik* (Semnas Matematika dan Pendidikan matematika:1), h. 265

*Moran's I* mengukur hubungan suatu variabel misal X ( $x_i$  dan  $x_j$ ) dimana  $i \neq j$ . Nilai I sama dengan koefisien korelasi yaitu diantara -1 sampai 1. Nilai yang tinggi mengartikan bahwa korelasinya tinggi, sedangkan nilai 0 mengartikan tidak adanya autokorelasi. Akan tetapi untuk mengatakan adanya autokorelasi perlu dibandingkan nilai statistik I dengan nilai harapannya.

*Moran's I* merupakan pengembangan dari korelasi pearson pada data univariate series. Korelasi person  $(\rho)$  antara variabel prediktor dan variabel respon dengan banyak data n.

Hipotesis yang digunakan adalah,

 $H_0: I = 0$  (tidak ada dependensi spasial antar lokasi)

 $H_1: I \neq 0$  (ada dependensi spasial antar lokasi).

Statistik uji yang digunakan adalah sebagai berikut,

$$
Z_{hitung} = \frac{I - I_0}{\sqrt{\text{var}(I)}} \sim N(0, 1) \tag{2.18}
$$

Dimana,

$$
\begin{aligned}\n\text{var(I)} &= \frac{n^2 \left(\frac{1}{2} \sum_{i=1}^n \sum_{j=1}^n (w_{ij} + w_{ji})^2\right) - n \left(\sum_{i=1}^n \sum_{j=1}^n w_{ij} + \sum_{j=1}^n w_{ji}\right)^2) + 3\left(\sum_{i=1}^n \sum_{j=1}^n w_{ij}\right)^2}{(n^2 - 1)\left(\sum_{i=1}^n \sum_{j=1}^n w_{ij}\right)^2} \\
\text{Keterangan,} \\
x_i &= \text{data variable1 lokasike-i} \quad (i = 1, 2, \dots, n) \\
x_j &= \text{data variable1 bksasike-j} \quad (j = 1, 2, \dots, n) \\
\bar{x} &= \text{rata-rata data} \\
\text{var(I)} &= \text{varians Moran's I}\n\end{aligned}
$$

**UNIVERSITAS ISLAM NESERI** 

Nilai ekspektasi dari *Moran's I* adalah:

$$
E(I) = I_0 = -\frac{1}{n-1}
$$
 (2.19)

Pengambilan keputusan tolak H<sub>0</sub> jika  $|Z_{hitung}| > Z_{\frac{\alpha}{2}}$ . Nilai dari indeks I adalah anatar -1 dan 1. Jika  $I>I_0$ , maka data berautokorelasi positif  $I < I_0$ artinya data berautokorelasi negatif.

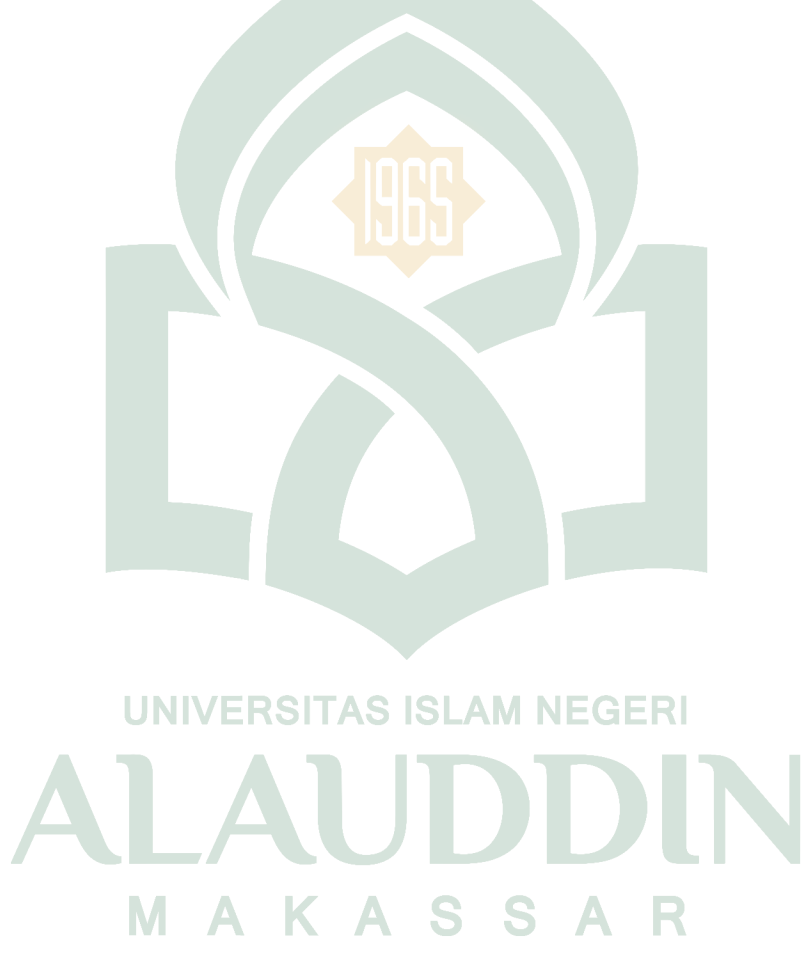

#### **BAB III**

#### **METODE PENELITIAN**

#### **A.** *Jenis Penelitian*

Berdasarkan data dan hasil yang ingin dicapai, maka jenis penelitian ini yaitu aplikasi atau terapan. Penelitian terapan adalah suatu jenis penelitian yang hasilnya dapat secara langsung diterapkan untuk memecahkan permasalahan yang dihadapi.

# **B.** *Lokasi Penelitian*

Dalam rangka mendapatkan data dan informasi dalam penelitian ini, maka penulis memilih Instansi Badan Pusat Statistik (BPS) Propinsi Sulawesi Selatan sebagai tempat untuk melakukan penelitian tersebut.

## **C.** *Waktu Penelitian*

Adapun waktu yang tergunakan dalam proses penelitian ini ialah yang terhitung selama periode bulan Agustus sampai bulan Oktober.

# **UNIVERSITAS ISLAM NEGERI**

# **D.** *Jenis dan Sumber Data*

Data yang digunakan dalam penelitian ini adalah data sekunder. Data sekunder merupakan data yang sudah jadi. Data diperoleh dari Publikasi Badan Pusat Statistik Sulawesi Selatan berupa Jumlah Pengangguran di Propinsi Sulawesi Selatan.

#### **E.** *Prosedur Penelitian*

Adapun prosedur yang dilakukan dalam penelitian ini adalah sebagai berikut:

- 1. Untuk memperoleh model regresi spasial maka dilakukan estimasi parameter.
	- a. Menampilkan data jumlah pengangguran di Propinsi Sulawesi Selatan.
	- b. Melakukan estimasi parameter dengan metode kuadrat terkecil untuk model regresi linear berganda.
	- c. Memilih model regresi spasial yang sesuai dengan melakukan uji *Lagrange Multipler* yaitu:
		- 1) Untuk model SAR dengan hipotesis yang digunakan adalah:

 $H_0: \rho = 0$  (tidak ada efek spasial pada lag)

 $H_1: \rho \neq 0$  (ada efek spasial pada lag)

$$
LM_{lag} = \frac{(\varepsilon^t W y)^2}{s^2 ((WX\beta)^t M (WX\beta) + Ts^2)}
$$

2) Untuk model SEM dengan hipotesis yang digunakan adalah:  $H_0: \lambda = 0$  (tidak ada efek spasial pada error)

R

 $H_1: \lambda \neq 0$  (ada efek spasial pada error)

$$
LM_{error} = \frac{(\frac{\varepsilon^t W \varepsilon}{s^2})^2}{T}
$$

Pengambilan keputusan tolak H<sub>0</sub> apabila LM >  $\mathcal{X}_{(1,\alpha)}^2$ . Apabila  $LM_{laq}$  yang signifikan, maka model yang sesuai adalah SAR

begitupula sebaliknya, apabila  $LM_{error}$  yang signifikan maka model yang sesuai adalah SEM,

- d. Melakukan estimasi parameter dengan metode kuadrat terkecil untuk model regresi spasial.
- e. Melakukan pemodelan regresi spasial
- 2. Untuk memperoleh hasil pemeriksaan dependensi spasial mengunakan uji *Moran's I* dilakukan langkah sebagai berikut:
	- a. Perhitungan *Moran's I* dengan rumus

$$
I = \frac{n \sum_{i} \sum_{j} w_{ij} (x_i - \bar{x})(x_j - \bar{x})}{(\sum_{i} \sum_{j} w_{ij}) \sum_{i} (x_i - \bar{x})^2}
$$

b. Hipotesis yang digunakan adalah:

 $H_0: I = 0$  (tidak ada dependensi spasial antar lokasi)

 $H_1: I \neq 0$  (ada dependensi spasial antar lokasi).

- c. Menghitung nilai statistik uji
- d. Menarik kesimpulan berdasarkan kriteria uji, yaitu pengambilan

keputusan tolak H<sub>0</sub> jika  $|Z_{hitung}| > Z_{\alpha/2}$ . G E R I.

AKASS

# **BAB IV**

## **HASIL DAN PEMBAHASAN**

Penelitian terapan ini merupakan jenis penelitian yang hasilnya dapat secara langsung diterapkan untuk memecahkan permasalahan. Berdasarkan penelitian yang telah dilakukan, diperoleh data sebagai berikut:

| Kabupaten/Kota | Y     | $\mathbf{X}_1$ | $X_2$  | $X_3$ |
|----------------|-------|----------------|--------|-------|
| Selayar        | 2446  | 2560           | 10675  | 71    |
| Bulukumba      | 7274  | 12927          | 36977  | 73.21 |
| Bantaeng       | 5559  | 8086           | 18003  | 72.22 |
| Jeneponto      | 4148  | 11308          | 16610  | 66.22 |
| Takalar        | 3092  | 6284           | 27807  | 70.77 |
| Gowa           | 8043  | 20900          | 64453  | 72.12 |
| Sinjai         | 481   | 11344          | 19362  | 71.45 |
| Maros          | 7866  | 8847           | 44588  | 73.48 |
| Pangkep        | 6684  | 6890           | 32674  | 71.26 |
| <b>Barru</b>   | 2819  | 2101           | 11869  | 72.16 |
| Bone           | 12286 | 21070          | 58840  | 72.08 |
| Soppeng        | 6194  | 4260           | 17459  | 73.31 |
| Wajo           | 6182  | 11843          | 22064  | 72.55 |
| Sidrap         | 7930  | 6618           | 27151  | 74.05 |
| Pinrang        | 2480  | 8452           | 31733  | 74.87 |
| Enrekang       | 1417  | 6246           | 26545  | 75.67 |
| Luwu           | 9273  | 8823           | 31073  | 75.33 |
| Tana Toraja    | 3315  | 7768           | 26036  | 73.76 |
| Luwu Utara     | 5825  | 10747          | 23965  | 75.36 |
| Luwu Timur     | 7027  | S<br>6832      | 32522  | 73.96 |
| Toraja Utara   | 2544  | 4433           | 24297  | 71.69 |
| Kota Makassar  | 55619 | 38456          | 231593 | 80.17 |
| Kota Pare-Pare | 2608  | 3207           | 20041  | 79.02 |
| Kota palopo    | 5800  | 4589           | 22512  | 77.7  |

**Tabel 4.1** Data Jumlah Pengangguran di Propinsi Sulawesi selatan

#### Keterangan

Y = Jumlah pengangguran terbuka di propinsi Sulawesi selatan

 $X_1$  = Penduduk yang termasuk usia Angkatan Kerja (15-19 tahun)

 $X_2$  = Pendidikan tertinggi yang ditamatkan (SMA sederajat)

 $X_3$  = Indeks Pembangunan Masyarakat (IPM).

## **A.** *Hasil Penelitian*

Berdasarkan tabel 4.1 diatas, diketahui jumlah pengangguran masingmasing di suatu daerah diperkirakan dipengaruhi oleh jumlah pengangguran di daerah sekitarnya. Hal ini mungkin terjadi karena adanya hubungan sosial dan ekonomi serta interaksi yang terjalin dari penduduk antar daerah di propinsi Sulawesi Selatan. Selain itu faktor kedekatan dan ketetanggaan juga diperkirakan sebagai pengaruh dalam terjadinya pengangguran disetiap daerah. Untuk itu, diperlukan Matriks pembobot spasial yang digunakan untuk menentukan bobot antar lokasi/daerah yang diamati berdasarkan hubungan ketetanggaan antar lokasi.

Dalam penelitian ini untuk memberikan matriks pembobot spasial W informasi lokasi dapat diketahui dari dua sumber, yaitu hubungan ketetanggaan dan jarak. Hubungan ketetanggaan mencerminkan lokasi relatif dari satu unit lokasi ke lokasi lain, sedangkan jarak merupakan informasi lokasi yang diperoleh dengan adanya garis lintang dan garis bujur. Untuk itu, dalam memberikan pembobot spasial komponen utama yang dibutuhkan adalah peta lokasi. Berdasarkan data yang diperoleh dari kantor BPS propinsi Sulawesi Selatan letak geografis propinsi Sulawesi Selatan berada pada 0°12′ – 8° LS dan 116°48′ – 122° 36 BT diberikan gambar peta tematik,

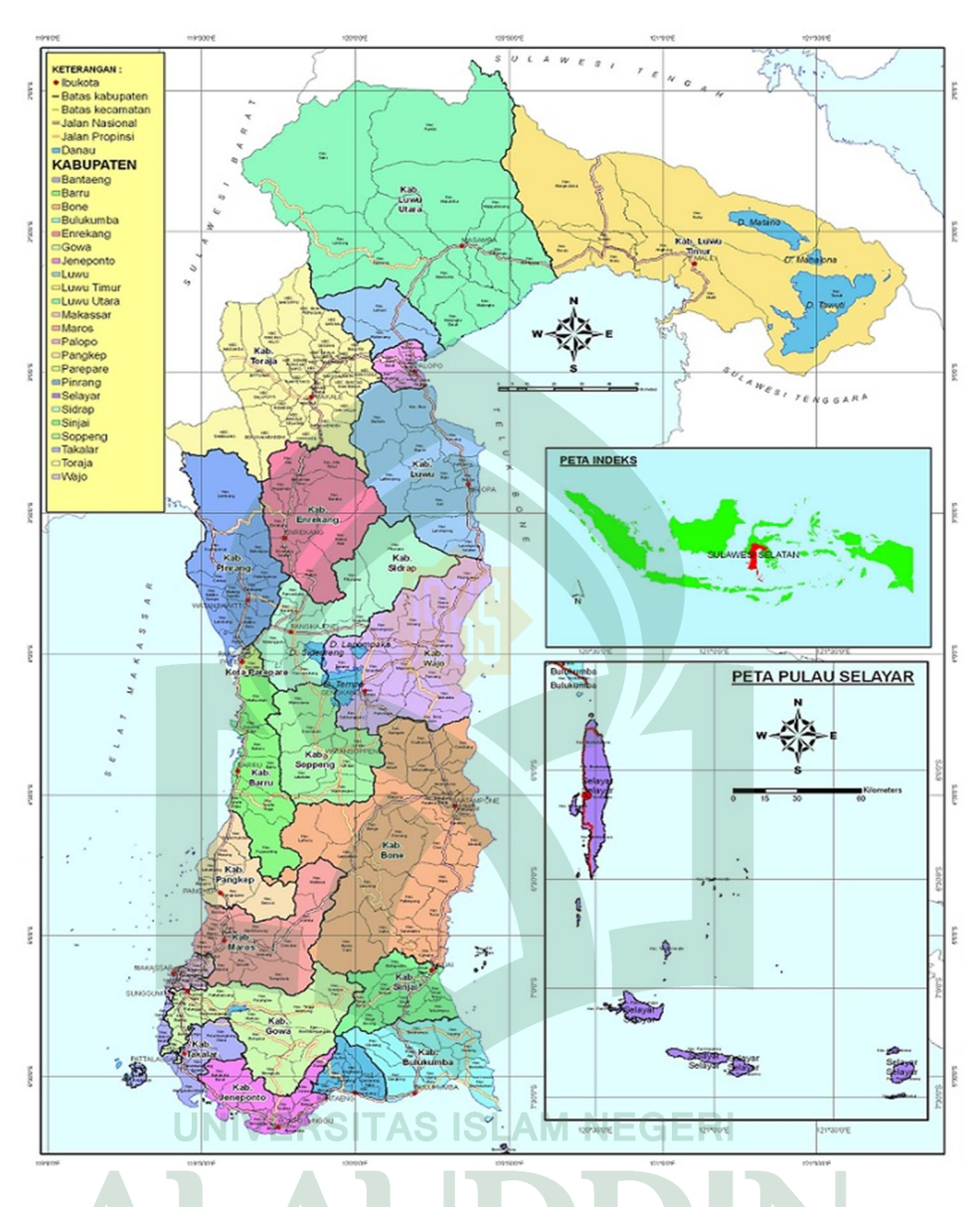

**Gambar 4.1 Peta Sulawesi Selatan** 

Dengan memperhatikan hubungan ketetanggaan dan jarak maka digunakan *queen contiguity* yaitu persinggungan sisi-sudut serta melihat bagaimana suatu penduduk berpindah atau berinteraksi langsung dengan penduduk yang berada di daerah/lokasi lain yang bertetanggaan langsung, untuk itu diberikan bobot spasial W dengan:

$$
W_{ij} = \begin{cases} 1 \text{ jika i dan j saling berdekatan} \\ 0 \text{ untuk yang tidak berdekatan} \end{cases}
$$

Dimana i dan j menunjukkan daerah atau lokasi yang diamati. Berdasarkan daerah yang bertetanggaan dan interaksi penduduk suatu daerah diberikan,

| N <sub>0</sub> | <b>Daerah</b>  | <b>Yang Bertetanggaan</b>                                                        |  |  |
|----------------|----------------|----------------------------------------------------------------------------------|--|--|
| 1              | Selayar        | Bulukumba                                                                        |  |  |
| $\overline{2}$ | Bulukumba      | Selayar, Bantaeng dan Sinjai                                                     |  |  |
| 3              | Bantaeng       | Bulukumba, Jeneponto, Gowa dan Sinjai                                            |  |  |
| $\overline{4}$ | Jeneponto      | Bantaeng, Takalar dan Gowa                                                       |  |  |
| 5              | Takalar        | Jeneponto, Gowa dan Kota Makassar                                                |  |  |
| 6              | Gowa           | Bantaeng, Jeneponto, Takalar, Sinjai, Maros, Bone dan<br>Kota Makassar           |  |  |
| $\overline{7}$ | Sinjai         | Bulukumba, Bantaeng, Gowa dan Bone                                               |  |  |
| 8              | Maros          | Gowa, Pangkep, Barru, Bone dan Kota Makassar                                     |  |  |
| 9              | Pangkep        | Maros, Barru dan Bone                                                            |  |  |
| 10             | Barru          | Maros, Pangkep, Bone, Soppeng, Sidrap dan Kota Pare-pare                         |  |  |
| 11             | Bone           | Gowa, Sinjai, Maros, Pangkep, Barru, Soppeng dan Wajo                            |  |  |
| 12             | Soppeng        | Barru, Bone, Wajo dan Sidrap                                                     |  |  |
| 13             | Wajo           | Bone, Soppeng, Sidrap dan Luwu                                                   |  |  |
| 14             | Sidrap         | Barru, Soppeng, Wajo, Pinrang, Enrekang, Luwu dan<br>Kota Pare-pare              |  |  |
| 15             | Pinrang        | Sidrap, Enrekang, Tana Toraja, dan Kota Pare-pare                                |  |  |
| 16             | Enrekang       | Sidrap, Pinrang, Luwu dan Tana Toraja                                            |  |  |
| 17             | Luwu           | Wajo, Sidrap, Enrekang, Tana Toraja, Luwu Utara,<br>Toraja Utara dan Kota Palopo |  |  |
| 18             | Tana Toraja    | Pinrang, Enrekang, Luwu dan Toraja Utara                                         |  |  |
| 19             | Luwu Utara     | Luwu, Luwu Timur dan Toraja Utara                                                |  |  |
| 20             | Luwu Timur     | Luwu Utara                                                                       |  |  |
| 21             | Toraja Utara   | Luwu, Tana Toraja, Luwu Utara dan Kota Palopo                                    |  |  |
| 22             | Kota Makassar  | Takalar, Gowa dan Maros                                                          |  |  |
| 23             | Kota Pare-Pare | Barru, Sidrap dan Pinrang                                                        |  |  |
| 24             | Kota palopo    | Luwu dan Toraja Utara                                                            |  |  |

**Tabel 4.2** Daerah yang bertetanggaan

berdasarkan tabel 4.2 maka diberikan graph ketetanggaan yang dapat dilihat pada lampiran 1, sehingga diperoleh matriks pembobot spasial W,

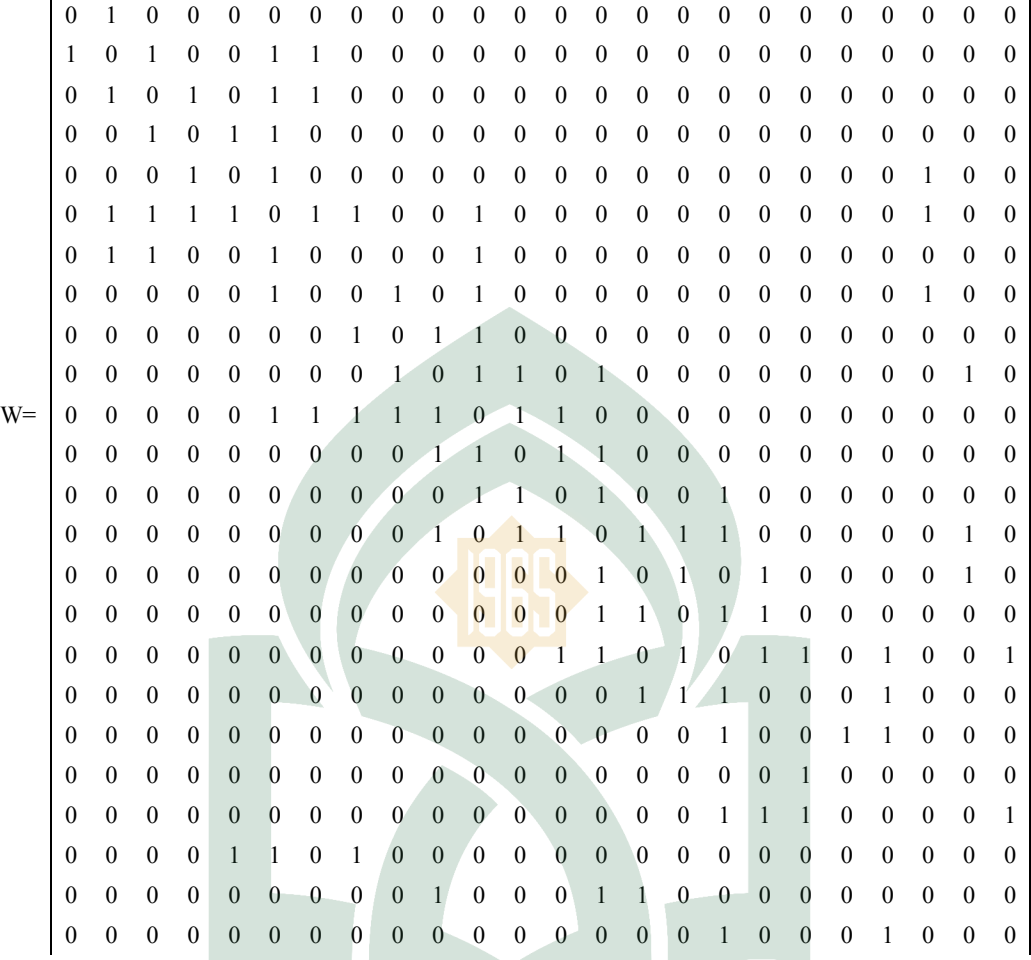

Memperoleh model regresi spasial dan hasil pemeriksaan dependensi spasial pada jumlah pengangguran di propinsi Sulawesi Selatan sesuai prosedur penelitian maka dilakukan,

- 1. Untuk memperoleh model regresi spasial jumlah pengangguran dipropinsi K Sulawesi Selatan, dilakukan:
	- a. Data jumlah pengangguran yang digunakan dapat dilihat pada tabel 4.1
	- b. Estimasi nilai parameter untuk model regresi linear berganda

Hasil estimasi nilai parameter yang diperoleh dari jumlah pengangguran di Propinsi Sulawesi Selatan berdasarkan metode kuadrat terkecil (*Ordinary Least square*) sebagai berikut:

$$
\hat{Y} = b_0 + b_1 X_1 + b_2 X_2 + b_3 X_3
$$

Dimana b merupakan taksiran untuk parameter  $\beta$  dihitung dalam lambang matriks dengan,

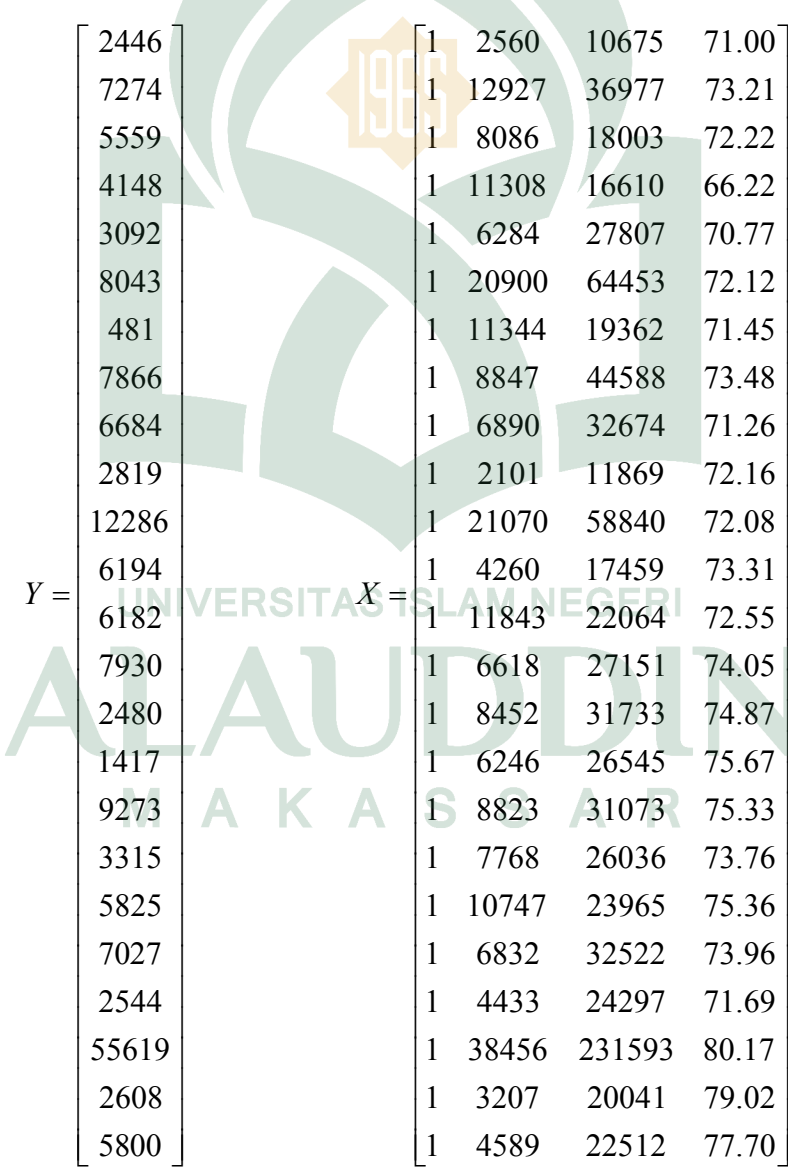

$$
\mathbf{b} = (\mathbf{X}^{\mathrm{T}} \mathbf{X})^{-1} \mathbf{X}^{\mathrm{T}} \mathbf{Y}
$$

1 1 1 1 1 1 1 1 1 1 1 1 1 1 1 1 1 1 1 1 1 1 1 1 2560 12927 8086 11308 6284 20900 11344 8847 6890 2101 21070 4260 11843 6618 8452 6246 8823 7768 10747 6832 4433 38456 3207 4589  $X^T = \begin{bmatrix} 2560 & 12927 & 8086 & 11308 & 6284 & 20900 & 11344 & 8847 & 6890 & 2101 & 210/0 & 4260 & 11843 & 6618 & 8452 & 6246 & 8823 & 7/68 & 10/47 & 6832 & 4433 & 38456 & 3207 & 4589 \ 10675 & 36977 & 18003 & 16610 & 27807 & 64453 & 19362 & 44588 & 3$  $\left\lfloor 71.00 \quad 73.21 \quad 72.22 \quad 66.22 \quad 70.77 \quad 72.12 \quad 71.45 \quad 73.48 \quad 71.26 \quad 72.16 \quad 72.08 \quad 73.31 \quad 72.55 \quad 74.05 \quad 74.87 \quad 75.67 \quad 75.33 \quad 73.76 \quad 75.36 \quad 73.96 \quad 71.69 \quad 80.17 \quad 79.02 \quad 77.7 \right\rfloor$ 

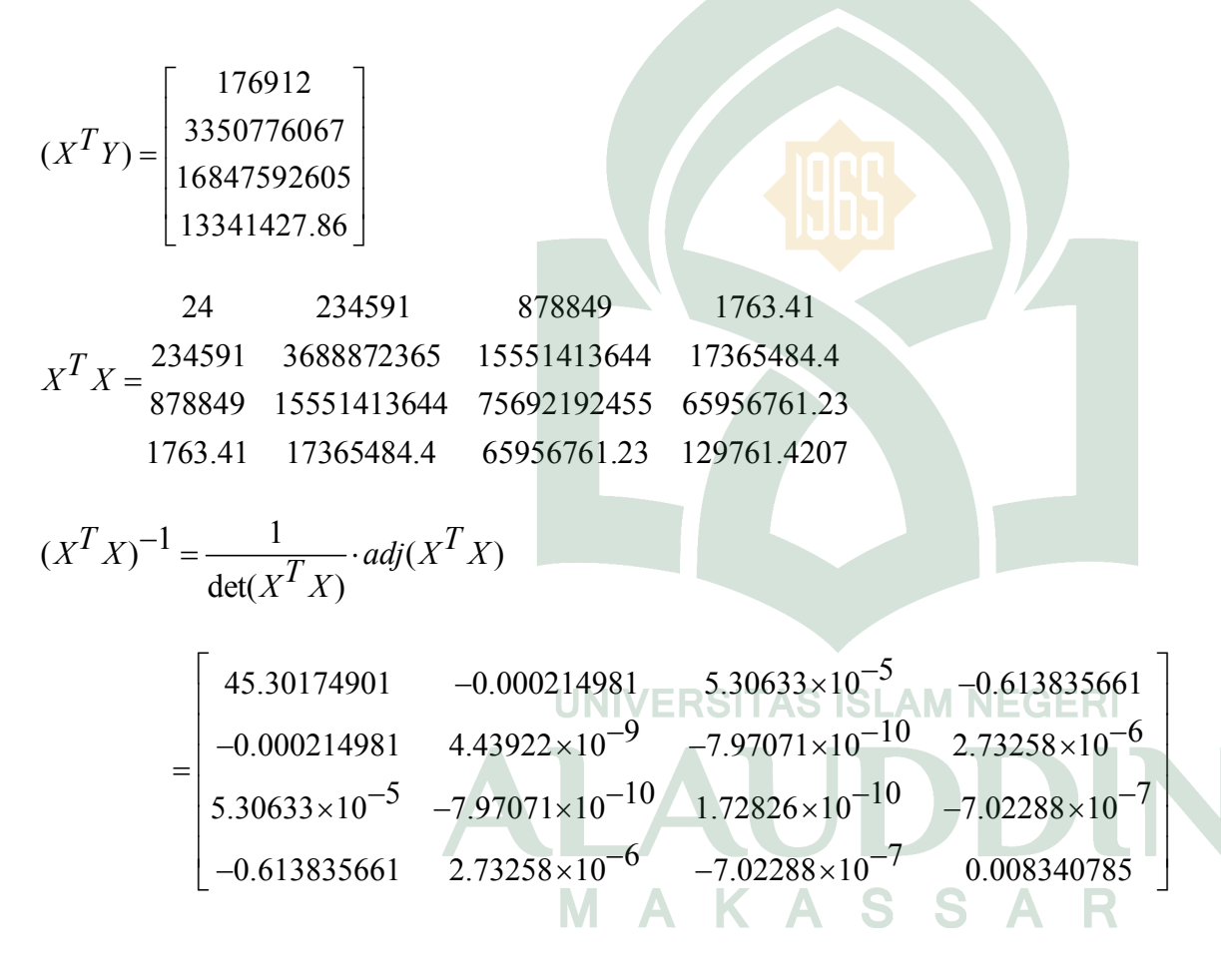

40

$$
(XT X)-1 (XT Y) = \begin{bmatrix} -1386.310478 \\ -0.130172179 \\ 0.258908933 \\ 7.473483852 \end{bmatrix}
$$

Dari perhitungan diatas maka diperoleh nilai b dari estimasi parameter  $\beta$ yaitu:

$$
b_0 = \beta_0 = -1386.310478
$$
  
\n
$$
b_1 = \beta_1 = -0.130172179
$$
  
\n
$$
b_2 = \beta_2 = 0.258908933
$$
  
\n
$$
b_3 = \beta_3 = 7.473483852
$$

Setelah estimasi model regresi linear berganda dilakukan, maka dilanjutkan dengan melakukan uji Normalitas. Dengan bantuan software spss pada lampiran 2 Normal P-P Plot, maka diperoleh hasil plot yang relative mendekati garis lurus, sehingga data residual berdistribusi normal.

Untuk hasil gambar Scatterplot yang dapat dilihat pada lampiran 2 Scatterplot Dependent Variable dapat disimpulkan bahwa terlihat sebaran titik tidak membentuk suatu pola atau alur sehingga terbebas atau tidak terjadi heteroskedastisitas.

c. Membentuk model regresi linear berganda

Berdasarkan hasil estimasi parameter diatas maka diperoleh model regresi linier berganda untuk jumlah pengangguran di propinsi Sulawesi Selatan,

 $\hat{Y}_i = -1386.3104 - 0.1302X_{i1} + 0.2590X_{i2} + 7.4735X_{i3}$ 

Model regresi untuk tiap daerah diberikan sebagai berikut,

 $\hat{Y}_1 = -1386.3104 - 0.1302(2560) + 0.2590(10675) + 7.4735(71)$  $\hat{Y}_2 = -1386.3104 - 0.1302(12927) + 0.2590(36977) + 7.4735(73.21)$  $\hat{Y}_3 = -1386.3104 - 0.1302(8086) + 0.2590(18003) + 7.4735(72.22)$  $\mathbf{i}$   $\mathbf{j}$   $\mathbf{k}$   $\mathbf{k}$   $\mathbf{j}$   $\mathbf{k}$   $\mathbf{k$  $\hat{Y}_{24} = -1386.3104 - 0.1302(4589) + 0.2590(22512) + 7.4735(77.7)$ 

| $Y_i$ | $\hat{Y}_i$ | $Y_i - \widehat{Y}_i$ |
|-------|-------------|-----------------------|
| 2446  | 1574.7536   | 871.2464              |
| 7274  | 7051.074435 | 222.925565            |
| 5559  | 2761.60527  | 2797.39473            |
| 4148  | 1936.61217  | 2211.38783            |
| 3092  | 5523.644695 | -2431.644695          |
| 8043  | 13118.38012 | -5075.38012           |
| 481   | 2683.504175 | -2202.504175          |
| 7866  | 9554.79618  | -1688.79618           |
| 6684  | 6708.47181  | $-24.47181$           |
| 2819  | 1952.31126  | 866.68874             |
| 12286 | 11642.74148 | 643.25852             |
| 6194  | 3127.054985 | 3066.945015           |
| 6182  | 3326.303025 | 2855.696975           |
| 7930  | 5334.832575 | 2595.167425           |
| 2480  | 6288.453845 | -3808.453845          |
| 1417  | 5238.480645 | -3821.480645          |
| 9273  | 6072.713455 | 3200.286545           |
| 3315  | 4894.26176  | $-1579.26176$         |
| 5825  | 3982.17166  | 1842.82834            |
| 7027  | 6696.84906  | 330.15094             |
| 2544  | 4862.781515 | -2318.781515          |
| 55619 | 54165.2966  | 1453.7034             |
| 2608  | 3975.30907  | -1367.30907           |
| 5800  | 4425.24955  | 1374.75045            |

**Tabel 4.3** Hasil perhitungan Model Regresi Linier Berganda

d. Memilih model regresi spasial

Dalam memilih model regresi spasial yang sesuai, maka di lakukan pengujian untuk menentukan kehadiran efek spasial sebagai berikut:

Dengan menggunakan taraf signifikansi  $\alpha = 5\%$  maka tolak H<sub>0</sub> apabila  $LM > \chi^2_{(\alpha,1)}$ . Berdasarkan nilai residual yang diperoleh dari perhitungan *ordinary least square* model regresi linier berganda pada tabel 4.3 diperoleh nilai  $s^2 = 5623327.644$ .

1) Untuk  $LM_{error}$ 

Hipotesis yang digunakan adalah:

 $H_0: \lambda = 0$  (tidak ada efek spasial pada error)

 $H_1: \lambda \neq 0$  (ada efek spasial pada error)

$$
LM_{error} = \frac{(\frac{\varepsilon^t W \varepsilon}{s^2})^2}{T} = \frac{60.70857773}{192} = 0.316190509
$$

Karena nilai  $LM_{error} < \chi^2_{(0.05;1)}$  berarti terima H<sub>0</sub> yaitu tidak terdapat efek

spasial error pada data sehingga data tidak perlu dimodelkan dengan SEM. UNIN AM. **NEGER** 

2) Untuk  $LM_{laq}$ Hipotesis yang digunakan adalah:  $H_0: \rho = 0$  (tidak ada efek spasial pada lag)

 $H_1: \rho \neq 0$  (ada efek spasial pada lag)

$$
LM_{lag} = \frac{(\varepsilon^t W y)^2}{s^2 ((W X \beta)^t M (W X \beta) + T s^2)} = \frac{2.45686 \times 10^{17}}{6.13868 \times 10^{16}} = 4.002258579
$$

Karena nilai  $LM_{lag} > \chi^2_{(0.05;1)}$  yaitu 4.002 > 3.84 berarti tolak H<sub>0</sub> yaitu terdapat efek spasial pada lag sehingga data dimodelkan ke SAR.

e. Estimasi nilai parameter untuk model regresi spasial

Setelah mengetahui model regresi spasial yang sesuai, maka dilakukan estimasi parameter untuk model SAR dalam lambang matriks  $\hat{\beta}$  =  $(X<sup>T</sup>X)<sup>-1</sup>X<sup>T</sup>(I - \rho W)Y$  diperoleh,

$$
\beta_0 = \hat{\beta}_0 = -1710.9417
$$
  
\n
$$
\beta_1 = \hat{\beta}_1 = -0.1325
$$
  
\n
$$
\beta_2 = \hat{\beta}_2 = 0.2591
$$
  
\n
$$
\beta_3 = \hat{\beta}_3 = 11.3131
$$

f. Membentuk model regresi spasial yaitu model SAR

Pemodelan SAR dengan nilai  $\rho = 0.002$  yang diperoleh dari hasil pada tabel partial autoregressive SPSS dapat dilihat pada lampiran 3, untuk jumlah pengangguran di propinsi Sulawesi Selatan, adalah sebagai berikut,

$$
\hat{Y} = -1710.9417 + 0.002 \sum_{i=1}^{n} \sum_{j=1}^{n} W_{ij} y_j - 0.1325X_1 + 0.2591X_2 + 11.3131X_3
$$

2. Pemeriksaan dependensi spasial

Pemeriksaan dependensi spasial atau autokorelasi spasial menggunakan perhitungan uji *Moran's I* merupakan teknik analisis spasial untuk mengetahui adanya hubungan dependensi spasial antar lokasi pengamatan.

a. Perhitungan uji *Moran's I* untuk jumlah pengangguran di propinsi Sulawesi Selatan,

$$
I = \frac{n \sum_{i} \sum_{j} w_{ij} (y_i - \bar{y})(y_j - \bar{y})}{(\sum_{i} \sum_{j} w_{ij}) \sum_{i} (y_i - \bar{x})^2}
$$

$$
24\{(0(2446 - 7371.33)(2446 - 7371.33) + 1(2446 - 7371.33)\n(7274 - 7371.33) + \cdots + 0(2446 - 7371.33)(5800 - 7371.33)) + (1(7274 - 7371.33)(5559 - 7371.33) + 1(7274 - 7371.33)\n(8043 - 7371.33) + \cdots + 0(7274 - 7371.33)(5800 - 7371.33)) + \cdots + (1(5800 - 7371.33)(9273 - 7317.33) + 1(5800 - 7371.33)) + (1(7274 - 7371.33)(5800 - 7371.33)) + (1(7274 - 7371.33)(5800 - 7371.33)) + (1(7244 - 7317.33) + \cdots + 0(5800 - 7371.33)) + (1(7244 - 7371.33)(5800 - 7371.33)) + (1(7244 - 7371.33)(5800 - 7371.33)) + (1(7244 - 7371.33)(5800 - 7371.33)) + (1(7244 - 7371.33)(5800 - 7371.33)) + (1(7244 - 7371.33)(5800 - 7371.33)) + (1(7244 - 7371.33)(5800 - 7371.33)) + (1(7244 - 7371.33)(5800 - 7371.33)) + (1(7244 - 7371.33)(5800 - 7371.33)) + (1(7244 - 7371.33)(5800 - 7371.33)) + (1(7244 - 7371.33)(5800 - 7371.33)) + (1(7244 - 7371.33)(5800 - 7371.33)) + (1(7244 - 7371.33)(5800 - 7371.33)) + (1(7244 - 7
$$

b. Dengan uji signifikan yang digunakan  $\alpha = 5\%$ , diberikan hipotesis sebagai berikut:

 $H_0$ :  $I = 0$  (Tidak terdapat dependensi spasial antar lokasi)

 $H_1$ :  $I \neq 0$  (Terdapat dependensi spasial antar lokasi)

c. Menghitung nilai statistik uji.

untuk nilai ekspekstasi *I* adalah  $E[I] = I_0 = -\frac{1}{n-1} = -\frac{1}{24-1} = -0.0434783$ 

$$
var(I) = \frac{n^2(\frac{1}{2}\sum_{i=1}^n\sum_{j=1}^n(w_{ij} + w_{ji})^2) - n(\sum_{i=1}^n(\sum_{j=1}^n w_{ij} + \sum_{j=1}^n w_{ji})^2) + 3(\sum_{i=1}^n\sum_{j=1}^n w_{ij})^2}{(n^2 - 1)(\sum_{i=1}^n\sum_{j=1}^n w_{ij})^2}
$$

=  $((24)^2 \frac{1}{2} (4 + 12 + 16 + \dots + 8)) - ((24)(4 + 64 + 64 + \dots + 16) + 3(94)^2)$  $((24^2) - 1)$  (96)<sup>2</sup>

$$
=\frac{(576)(384) - (24)(1824) + 3(9216)}{(576-1)(9216)}
$$

$$
= \frac{221184 - 43776 + 27648}{575 \times 9216}
$$

$$
= \frac{205056}{5299200}
$$

$$
= 0.038696
$$

Dari nilai Var(I) diatas, maka diperoleh statistik uji  $\boldsymbol{Z}_{hitung}$ sebagai berikut,

$$
Z_{hitung} = \frac{I - I_0}{\sqrt{\text{var(I)}}} = \frac{-0.014934769 - (-0.0434783)}{\sqrt{0.038696}}
$$

$$
= \frac{0.028543492}{0.196712105}
$$

$$
= 0.145102875
$$

d. Penarikan kesimpulan berdasarkan kririteria uji: Tolak H<sub>0</sub> pada taraf signifikan  $\alpha = 5\%$  jika  $|Z_{hitting}| > Z_{\frac{\alpha}{2}}$ .

Berdasarkan hasil pengujian  $|Z_{hitung}| < Z_{\frac{\alpha}{2}}$  yaitu  $|0.145| < 1.96$ maka pengambilan keputusan adalah  $H_0$  diterima atau kesimpulan bahwa tidak terdapat dependensi spasial antar lokasi. Dari hasil uji statistik pada taraf signifikan  $\alpha = 5\%$  dinyatakan tidak terdapat dependensi spasial pada jumlah pengangguran di propinsi Sulawesi selatan. Nilai *Moran's I* sebesar  $-0.01493$  dengan nilai  $E[I] = -0.04348$  berada pada  $I > I_0$  menunujukkan bahwa adanya autokorelasi positif namun korelasinya lemah karena mendekati nol, berarti disimpulkan antar kabupaten satu dengan kabupaten lainnya yang bertetanggaan tidak terdapat dependensi spasial atau tidak saling mempengaruhi.

#### **B.** *Pembahasan*

Berdasarkan data jumlah pengangguran di propinsi Sulawesi selatan dimana jumlah pengangguran tiap daerah dipengaruhi oleh daerah lainnya dilihat dari kedekatan dan ketetanggaannya dan diberi matriks pembobot spasial W berordo 24 × 24 dengan susunan nama kabupaten berdasarkan data dari BPS propinsi Sulawesi selatan, untuk memberikan bobot spasial dimana setiap elemen matriks diberi bobot 1 jika suatu daerah atau lokasi berdekatan, dan bobot 0 apabila tidak saling berdekatan.

Dengan menggunakan peta, memperhatikan jarak dan ketetanggaan suatu daerah digunakan *queen contiguity* serta interaksi perpindahan penduduk suatu daerah, misalnya kabupaten selayar dan kabupaten bulukumba dilihat dari peta yang tidak memberikan jarak kedekatan namun dilihat dari sisi interaksi penduduk yang berada ataupun melalui kabupaten bulukumba untuk dapat mengakses ke kabupaten selayar maka diberi bobot 1 sedangkan ke daerah lainnya diberi bobot 0. Untuk daerah lainnya, dilakukuan pula pemberian bobot dengan cara yang **UNIVERSITAS ISLAM NEGERI** sama.

Perhitungan nilai estimasi parameter berdasarkan data jumlah pengangguran diperoleh model regresi linear berganda,

$$
\widehat{Y} = -1386.3104 - 0.1302X_1 + 0.2590X_2 + 7.4735X_3.
$$

R

Dalam memilih model regresi spasial, peneliti menggunakan taraf signifikan  $\alpha = 5\%$  dengan syarat  $LM_{error} > \chi^2_{(0.05;1)}$  atau  $LM_{lag} > \chi^2_{(0.05;1)}$  maka tolak  $H_0$ .  $LM_{lag} > \chi^2_{(0.05;1)}$  yaitu 4.002 > 3.84 maka data dimodelkan ke SAR dengan hasil estimasi parameter diperoleh model regresi spasial yaitu SAR,

 $\hat{Y} = -1710.9417 + 0.002 \sum_{i=1}^{n} \sum_{j=1}^{n} W_{ij} y_j - 0.1325X_1 + 0.2591X_2 + 11.3131X_3.$ berdasarkan model yang didapat, ketika penduduk usia angkatan kerja  $(X_1)$ berkurang, pendidikan tertinggi sma sederajat  $(X_2)$  meningkat, dan indeks pembangunan manusia  $(X_3)$  meningkat, maka jumlah pengangguran akan bertambah.

Hasil perhitungan Moran's I pada jumlah pengangguran di propinsi Sulawesi selatan,  $I = -0.01493$  dengan nilai  $E[I] = -0.04348$  berada pada  $I > I_0$  menunujukkan bahwa adanya autokorelasi positif namun korelasinya lemah karena mendekati nol. Dari hasil perhitungan  $Z_{hit} = -0.145$  lebih kecil dari  $Z_{\frac{\alpha}{2}}$  sehingga keputusan terima H<sub>0</sub> berarti disimpulkan tidak terdapat dependensi spasial atau tidak saling mempengaruhi antar kabupaten satu dengan kabupaten lainnya yang bertetanggaan di propinsi Sulawesi Selatan.

> **UNIVERSITAS ISLAM NEGERI MAKASSA**

#### **BAB V**

#### **PENUTUP**

#### **A.** *Kesimpulan*

Berdasarkan hasil dan pembahasan, maka diperoleh kesimpulan sebagai berikut:

1. Model regresi SAR (*Spatial Autoregressive*) pada jumlah pengangguran di propinsi Sulawesi selatan, adalah:

$$
\hat{Y} = -1710.9417 + 0.002 \sum_{i=1}^{n} \sum_{j=1}^{n} W_{ij} y_j - 0.1325X_1 + 0.2591X_2 + 11.3131X_3
$$

2. Hasil pemeriksaan dependensi spasial dengan menggunakan *Moran's I* pada taraf signifikan  $\alpha = 5\%$  dimana nilai moran's I berada pada  $I > I_0$ menunjukkan adanya autokorelasi spasial positif dan hasil pengujian statistik diperoleh  $|Z_{hit}| < Z_{\frac{\alpha}{2}}$  yang berarti  $H_0$  diterima atau kesimpulan tidak terdapat dependensi spasial antar kabupaten jumlah pengangguran di propinsi Sulawesi Selatan.

#### **B.** *Saran*

# **UNIVERSITAS ISLAM NEGERI**

Pada penelitian ini penulis menggunakan uji *Moran's I* dalam pemeriksaan dependensi spasial pada model regresi spasial jumlah pengangguran di Sulawesi Selatan. Peneliti mengharapkan adanya penelitian lebih lanjut dengan menggunakan uji lain dalam pemeriksaan dependensi spasial dan penambahan variabel lain yang mempengaruhi jumlah pengangguran.

#### **DAFTAR PUSTAKA**

- Algifari. *Analisis Regresi: Teori, Kasus, dan Solusi Edisi Kedua, Cetakan ke-4*. Yogyakarta: BPFE, 2013.
- Anselin, Luc. *Spatial Econometrics: Methods and Models.* Netherlands: Kluwer Academic Publisher, 1988.
- Arrowiyah, dan Sutikno. *Spatial Pattern Analysis Kejadian Penyakit Demam Berdarah Dengue untuk informasi Early Warning Bencana di Kota Surabaya.* Surabaya: FMIPA ITS.
- Atmaja, Lukas Setia. *Statistika untuk Bisnis dan Ekonomi*. Jogjakarta: Penerbit Andi, 2009.
- Badan Pusat Statistik Provinsi Sulawesi Selatan. *Indikator Sosial Ekonomi Sulawesi Selatan.* Makassar: BPS Pro. Sul-Sel, 2008.
- Dyah, Utami, dkk. *Pengujian Autokorelasi terhadap Sisaan Model Spatial Logistik* Seminar nasional Matematika dan Pendidikan matematika: 1.
- Karra, Muslimin. *Statistik ekonomi*. Makassar: Alauddin University Press, 2013.
- Kementrian Agama RI. *Al-Qur'an dan Terjemahnya* . Jakarta Selatan: Penerbit Wali, 2010.
- Kosfeld, R. *Spatial Econometric*. 2006. http://www.scribd.com. Diakses pada tanggal 23 desember 2015.
- Leesage, James. *Introduction to Spatial Econometrics*. Texas State University-SanMarcos: CRC Press. 2009 S ISLAM NEGERI
- Man Shresta, Prasanna. *A Document Submited to the Faculty of Graduate Studies.* Shresta\_2006.pdf. diakses pada tanggal 16 Agustus 2015.
- Rati, Musfika, dkk. *Model Regresi Spasial untuk Anak Tidak Bersekolah Usia kurang 15Tahun Di Kota Medan.* Saintia Matematika:1, No. 1, 2013.
- Safitri, Utami Dyah, BagusSartono dan Salamatuttanzil. *Pengujian Autokorelasi terhadap Sisaan Model Spatial Logistik.* Semnas Matematika dan Pendidikan matematika:1, 2008.
- Sembiring, R K. *Analisis Regresi Edisi II*. Bandung: Penerbit ITB, 1995.
- Silean, Sakti. *Statistika untuk Bisnis dan Ekonomi*. Jakarta: Mitra Wacana Media. 2010
- Shihab , M. Quraish. *Tafsir Al-Mishbah: Pesan, Kesan dan Keserasian Al-Quran*: *cet. IV*. Jakarta: Lentera Hati, 2011
- Tiro, Muhammad Arif *Analisis Korelasi dan Regtesi Edisi Ketiga*. Makassar: Andi Publisher, 2010.

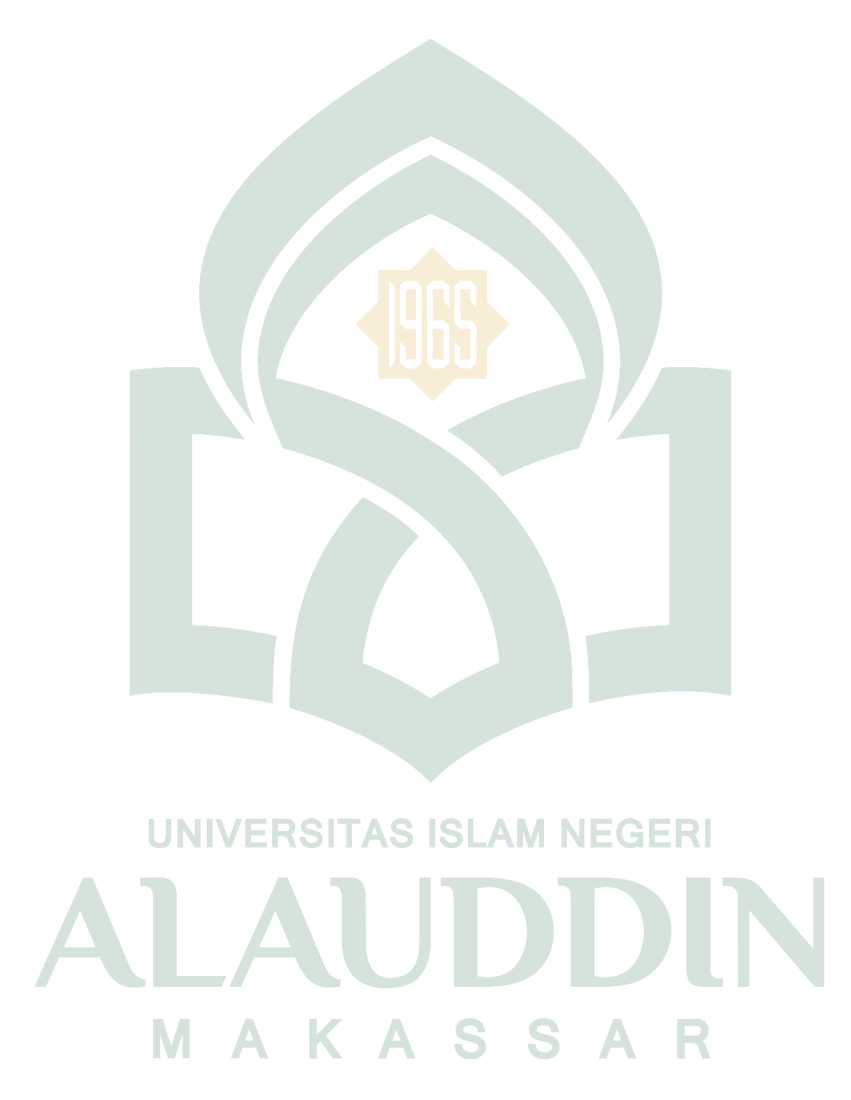

#### **DAFTAR RIWAYAT HIDUP**

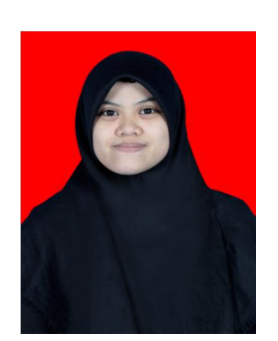

Sri Mawar, Lahir di Selayar, Sulawesi Selatan, 14 Juni 1993. Anak bungsu dari pasangan bapak M. Lebba Firdaus dan ibu Siti Aisyah. Pendidikan yang ditempuh penulis dimulai dari SD Negeri Paccinongang Unggulan pada 1999-2005, kemudian penulis melanjutkan sekolah di SMP Negeri 4 Sungguminasa 2005-2008, dan melanjutkan sekolah di SMA Negeri 1 Sungguminasa 2008-2011. Penulis diterima sebagai

mahasiswi Jurusan Matematika, Fakultas Sains dan Teknologi di Universitas Islam Negeri (UIN) Alauddin Makassar melalui Ujian Masuk Lokal (UML) pada tahun 2011. Semasa pendidikan yang ditempuh, Penulis pernah mengikuti beberapa kegiatan, saat SD Penulis pernah mengikuti olimpiade IPA dan Dokter Kecil. Penulis pernah menjadi salah satu anggota organisasi Rohani Islam (Rohis) di SMA dan Pada tahun 2014 pernah menjadi Pengurus HMJ di bidang pendanaan. Ditahun semester akhir tahun 2015-2016 Penulis fokus mengerjakan skripsi sebagai salah satu syarat memperoleh gelar sarjana sains yang berjudul, "Model Regresi Spasial Pada Jumlah Pengangguran di Provinsi Sulawesi Selatan dengan Pemeriksaan Dependensi Spasial Melalui Uji Moran's I".

> **UNIVERSITAS ISLAM NEGERI MAKASSA**

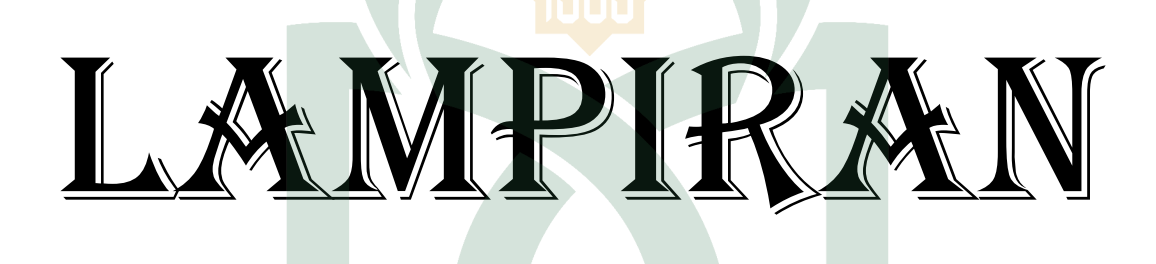

# **UNIVERSITAS ISLAM NEGERI** N MAKASSAR

# **Lampiran 1**

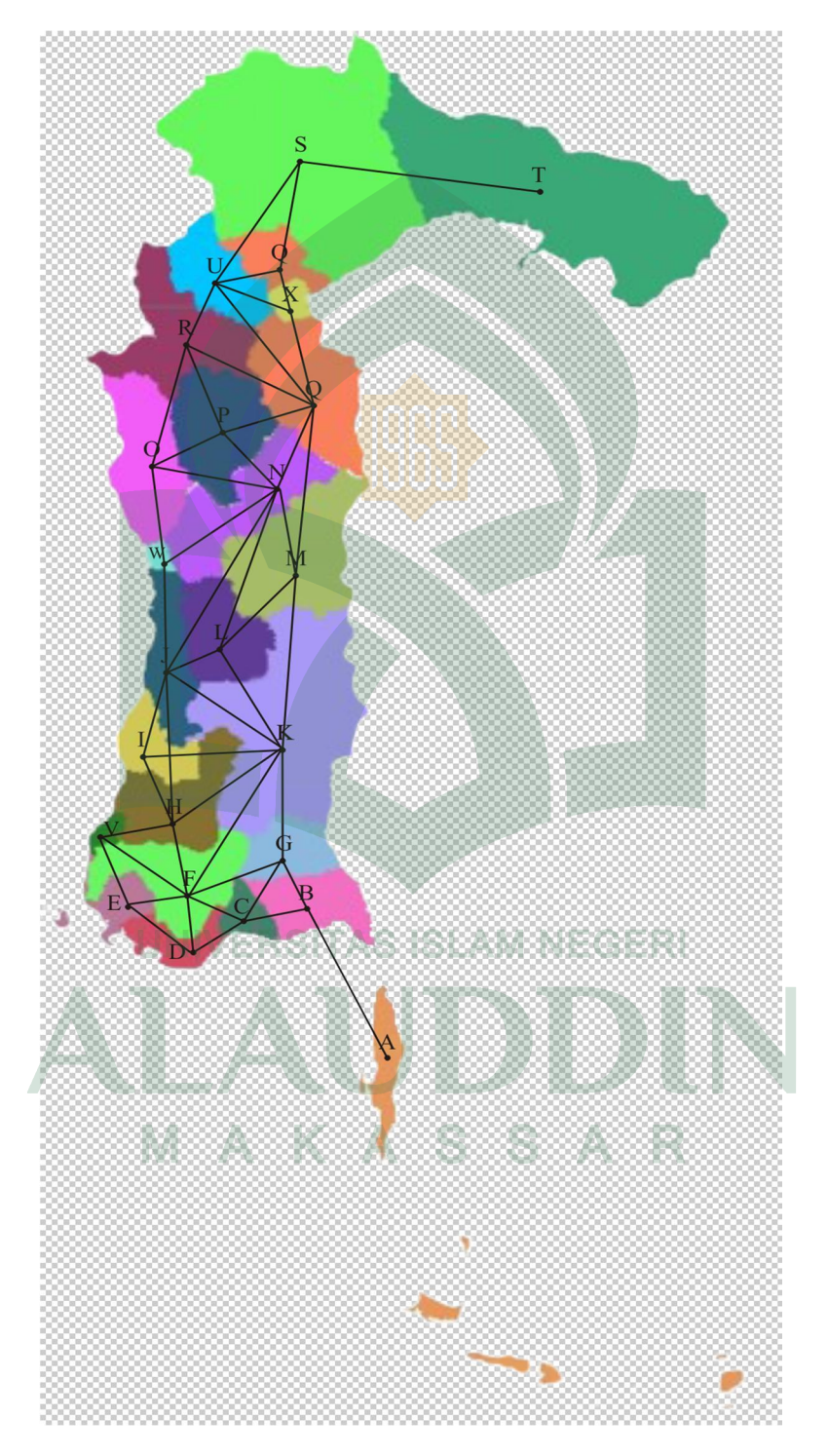

Graph Ketetanggaan

# **Lampiran 2**

# Hasil Pengujian Asumsi Klasik Pada Model Regresi Linier berganda

# Menggunkan SPPS

# **Variables Entered/Removed**<sup>b</sup>

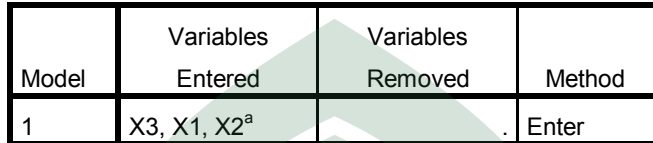

a. All requested variables entered.

b. Dependent Variable: TPT

# **Model Summaryb**

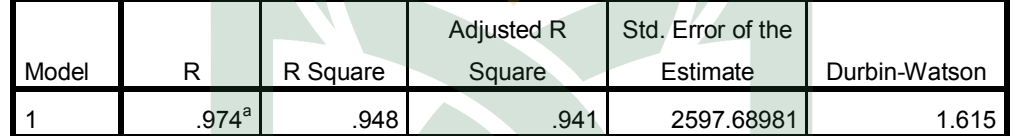

a. Predictors: (Constant), X3, X1, X2

b. Dependent Variable: TPT

#### **ANOVAb**

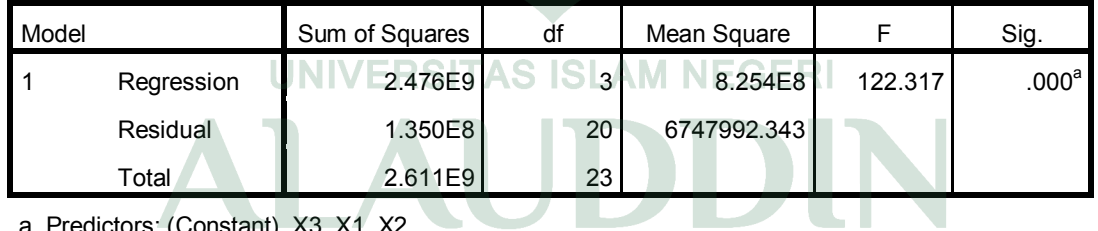

KASSAR

a. Predictors: (Constant), X3, X1, X2

b. Dependent Variable: TPT

# **Lanjutan Lampiran 2**

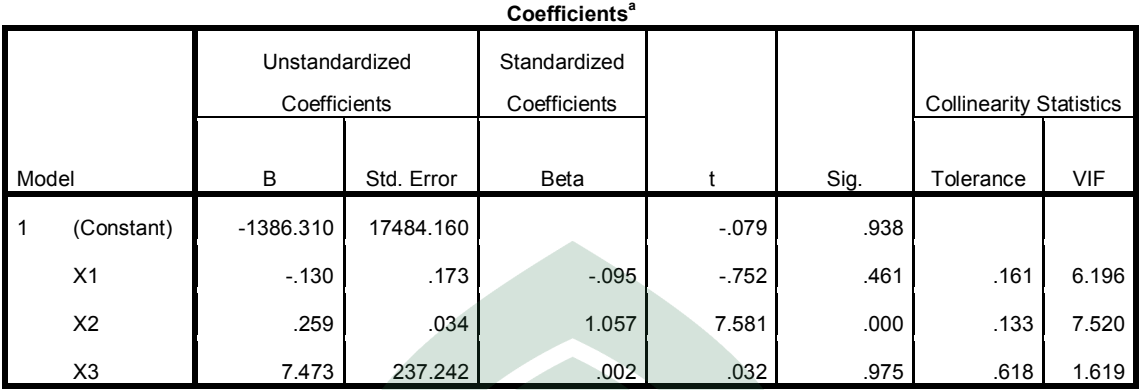

a. Dependent Variable: TPT

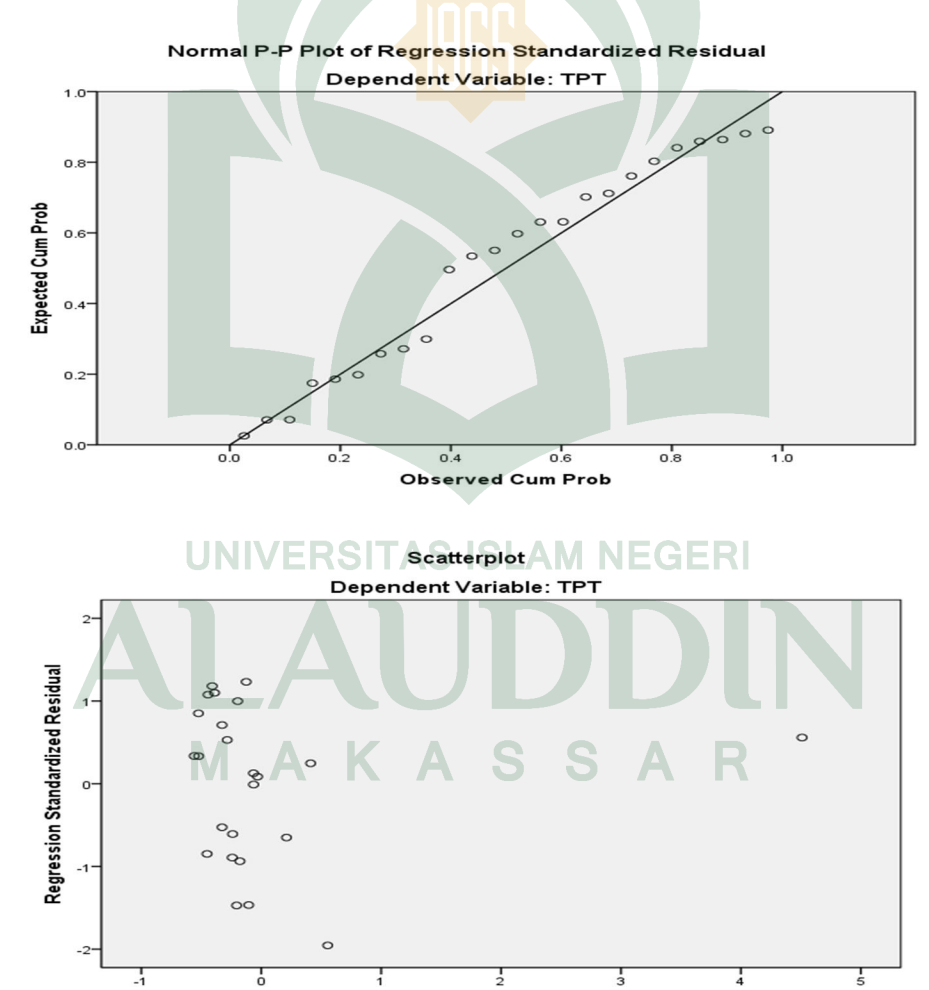

**Regression Standardized Predicted Value** 

# **Lampiran 3**

Nilai  $\rho$  yang diperoleh Dari Autokorelasi Parsial Variabel Dependen

# Menggunakan SPSS

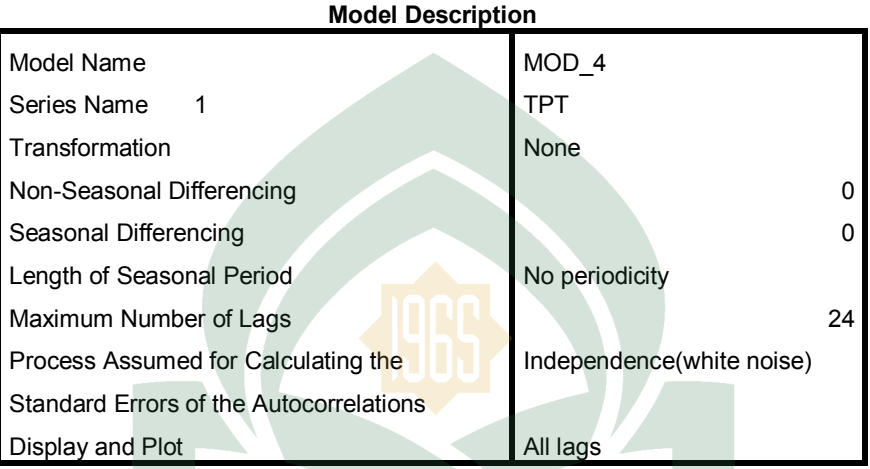

Applying the model specifications from MOD\_4

a. Not applicable for calculating the standard errors of the partial autocorrelations.

#### **Case Processing Summary**

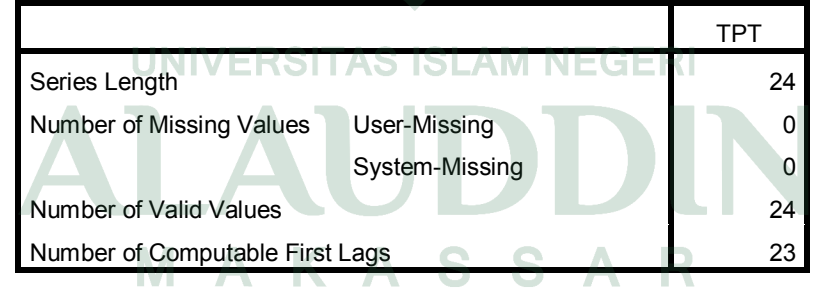
## **Lanjutan Lampiran 3**

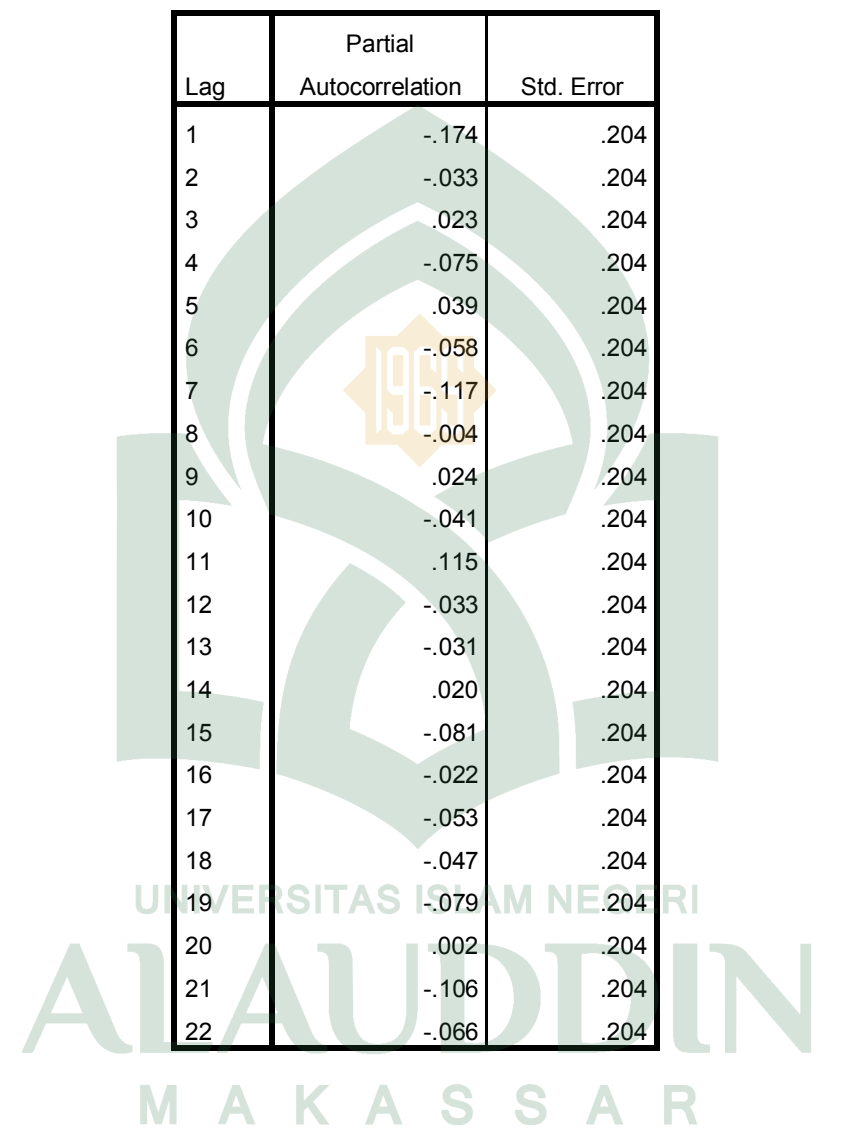

#### **Partial Autocorrelations**

Series:TPT

## **Lanjutan Lampiran 3**

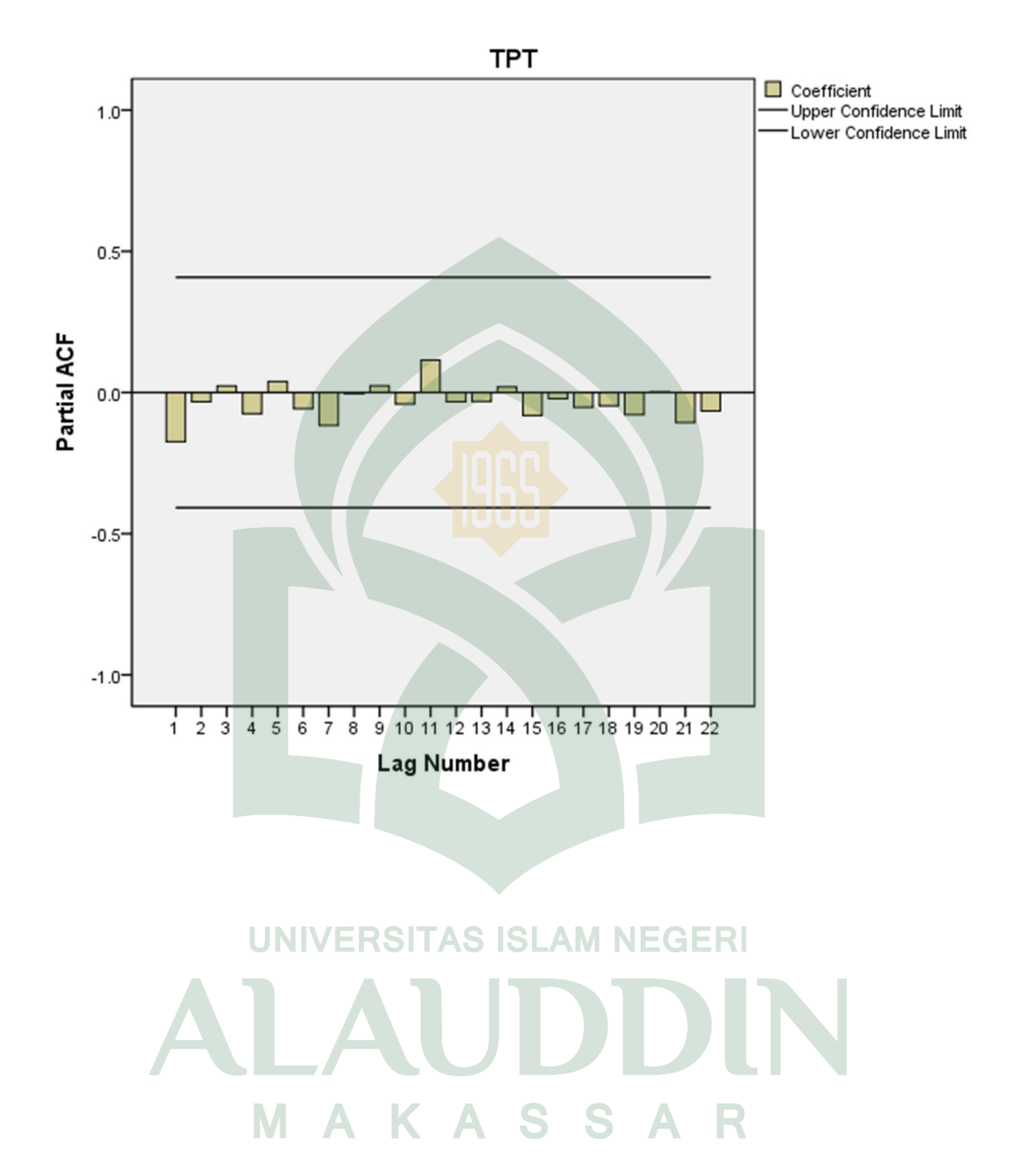

#### **Lampiran 4**

```
Program Mathlab
```

```
%--------------------------------------------
%Estimasi Parameter Regresi Linier Berganda
%--------------------------------------------
clc;
clear;
fprint(f('\n-------- Input Data --------- \n');
n=input('masukkan banyak variabel = ');
for i=1:n
    D(i)=input('masukkan nilai Y = ');
end
for i=1:n
    A(i)=input('masukkan nilai X(1) = ');
end
for i=1:n
    B(i)=input('masukkan nilai X(2) = ');
end
for i=1:nC(i)=input('masukkan nilai X(3) = ');
end
fprintf('\n---------- Matriks Pembobot ---------- \n');
for i=1:n
    for j=1:nW(i,j)=input('masukkan nilai W = ');
     end
end
fprintf('\n---------- Nilai Rho ---------- \n');
rho=input('Masukkan nilai Rho = ');
fprintf('\n---------- Estimasi Parameter Regresi Linier Berganda -
-------- \n');
a1=[A]UNIVERSITAS ISLAM NEGERI
a2=[B]a3=[C]XT=[ones(1,n);a1;a2;a3]X=XT';
Y=D';
XTY=XT*Y;
                         KASS
                                          A R
XTX=XT*X;
invXTX=inv(XTX)
b=invXTX*XTY
ytopi=X*b
%--------------------------------------------
%Menghitung Uji LMerror dan LMlag
%--------------------------------------------
fprintf('\n---------- Uji LMerror dan LMlaq ---------- \n');
e=Y-ytopi
T=trace((W' + W) * W)
```

```
S = (e^t * e)/n;I=eye(n,n);
M=I-(X*invXTX*XT);
WXB=W*X*b;
WXBT=(WXB)';
LMerror=((e'*W*e)/S)^2/T
LMlag = (e' * W * Y) ^2/(S*((WXBT*M*WXB) + (T*S)))
%--------------------------------------------
%Estimasi Parameter Regresi Spasial
%--------------------------------------------
fprintf('\n---------- Estimasi Parameter Regresi Spasial ---------
- \ln');
rhoW=rho*W;
bspa=invXTX*XT*(I-rhoW)*Y
%--------------------------------------------
%Menghitung Nilai Moran's I
%--------------------------------------------
fprintf('\n---------- Nilai Morans I --------- \n');
ybr=0;
ZigW=0;
for i=1:n
     ybr=ybr+D(i);
     for j=1:n
         ZigW=ZigW+W(i,j);
     end
end
ybar=ybr/n;
for i=1:n
    YYbar(i)=D(i)-ybar;
end
YYbarT=YYbar';
MY=(n/ZigW)*((YYbar*W*YYbarT)/(YYbar*YYbarT)) MAKASSA
```
# **Lampiran 5**

Hasil Output Program Matlab

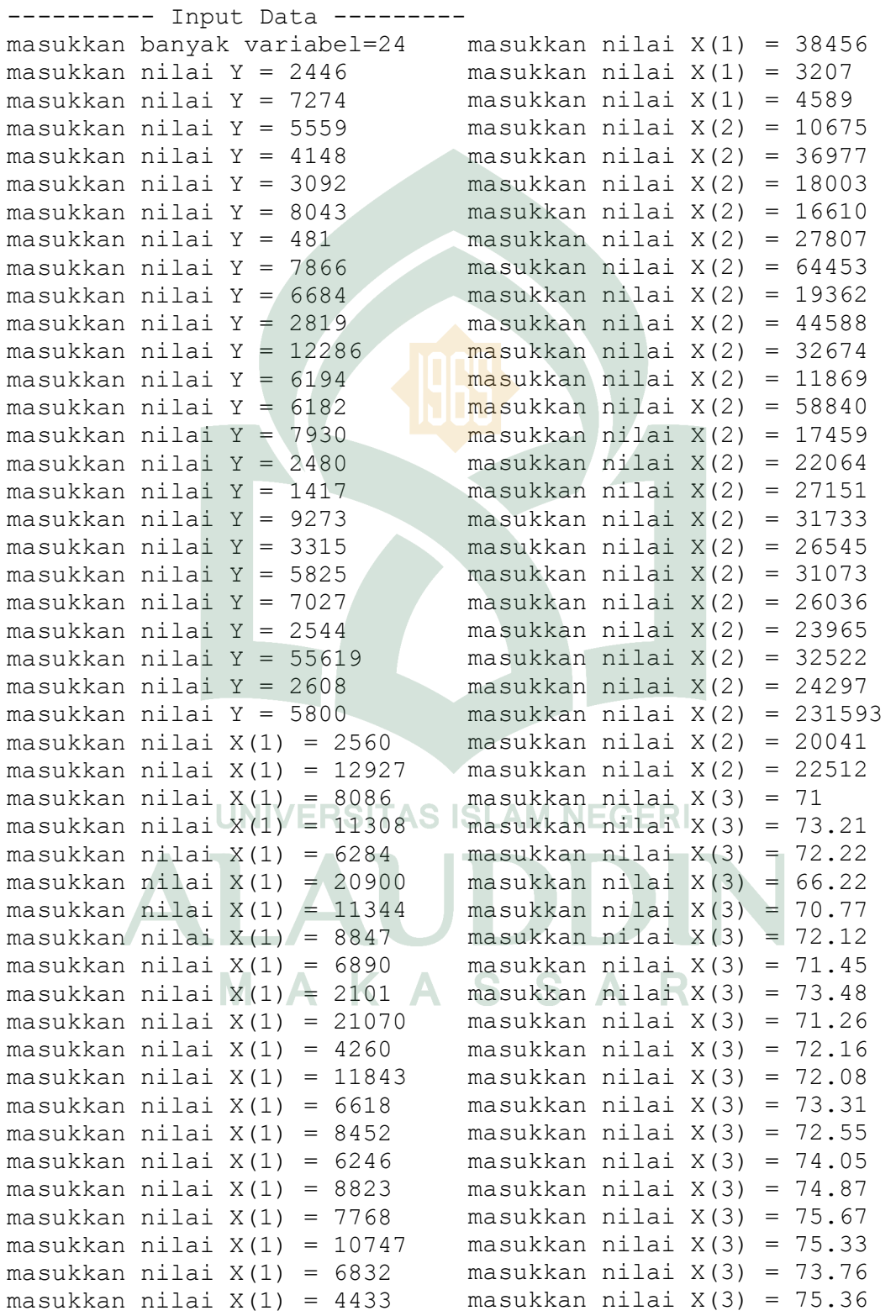

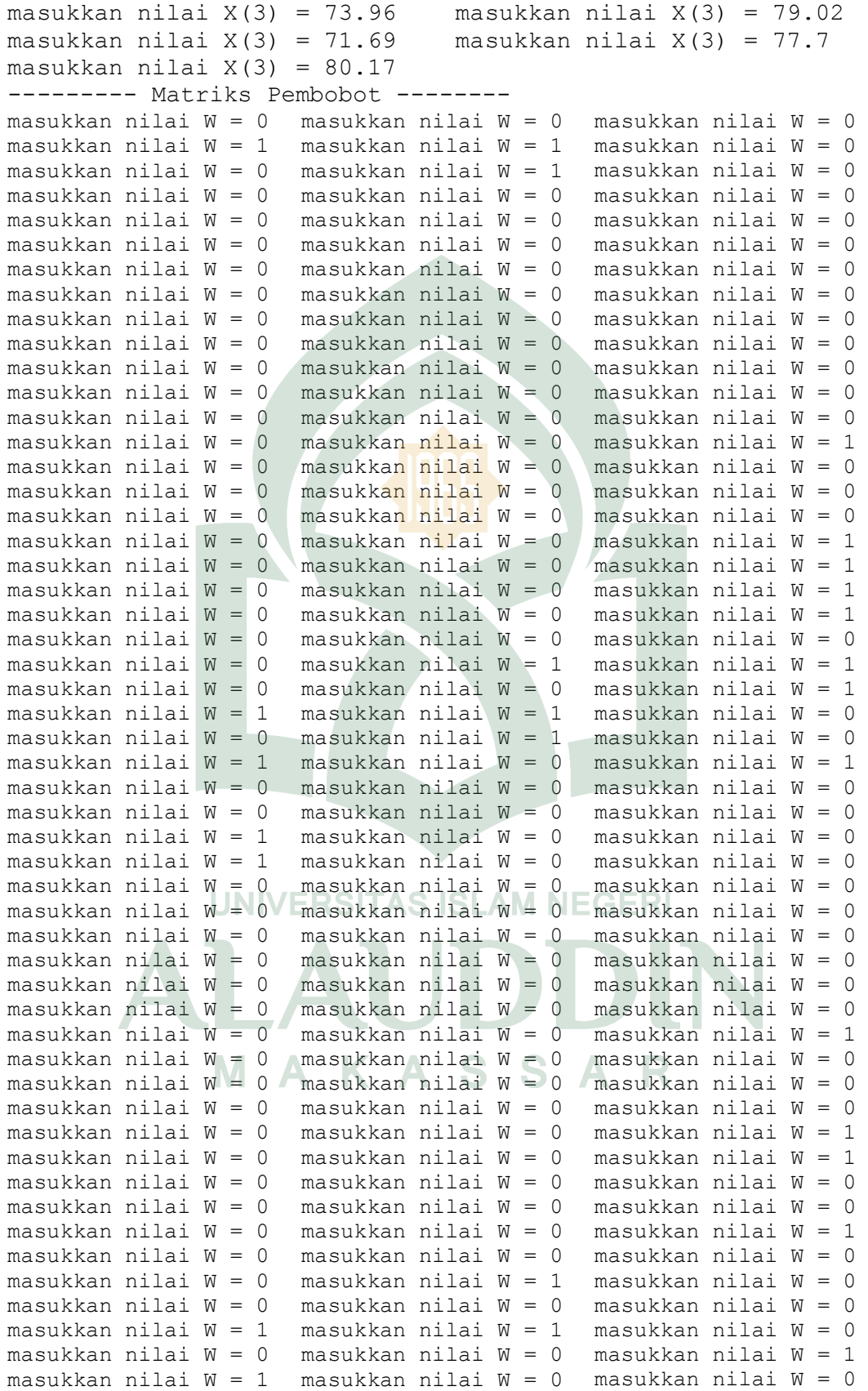

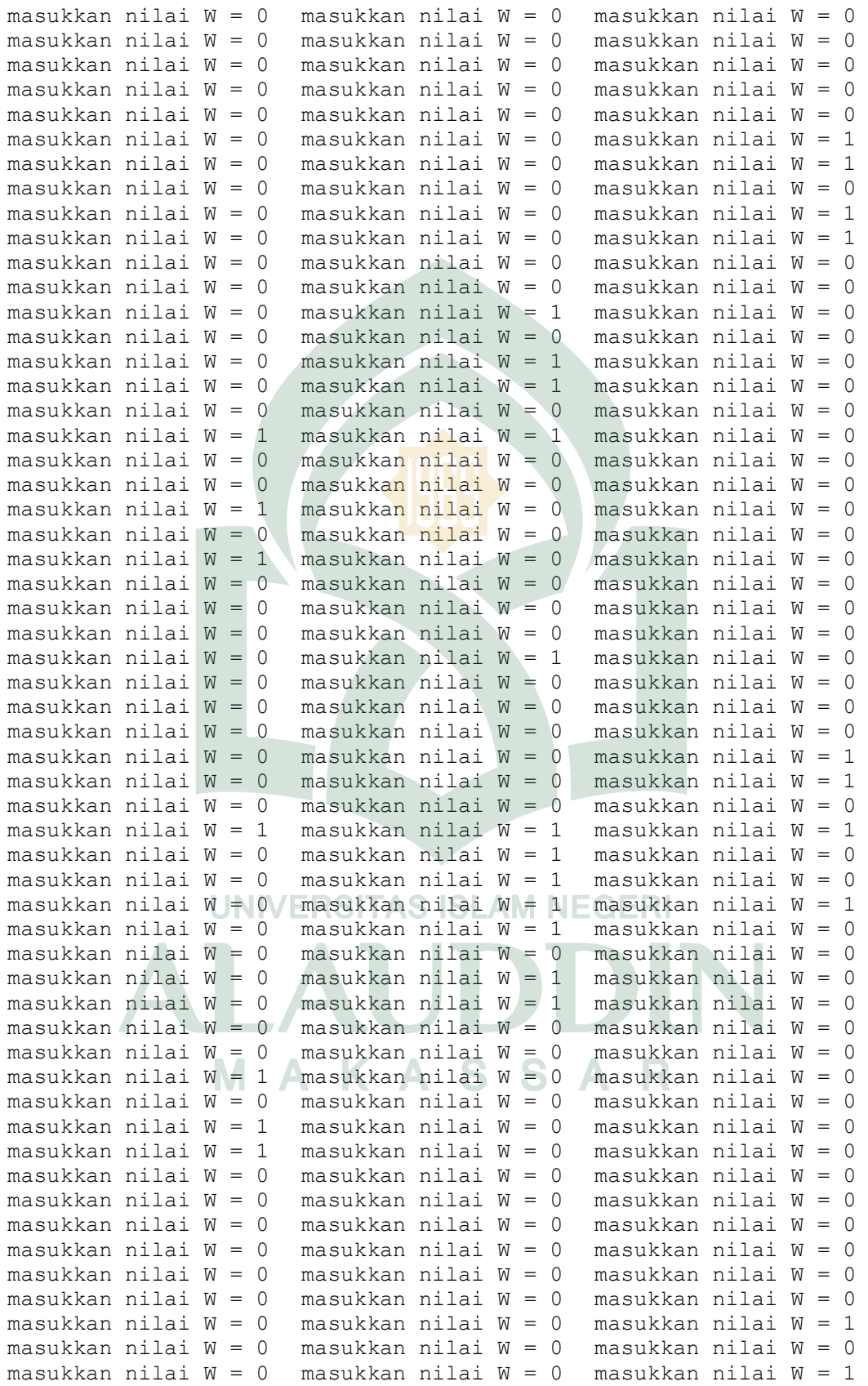

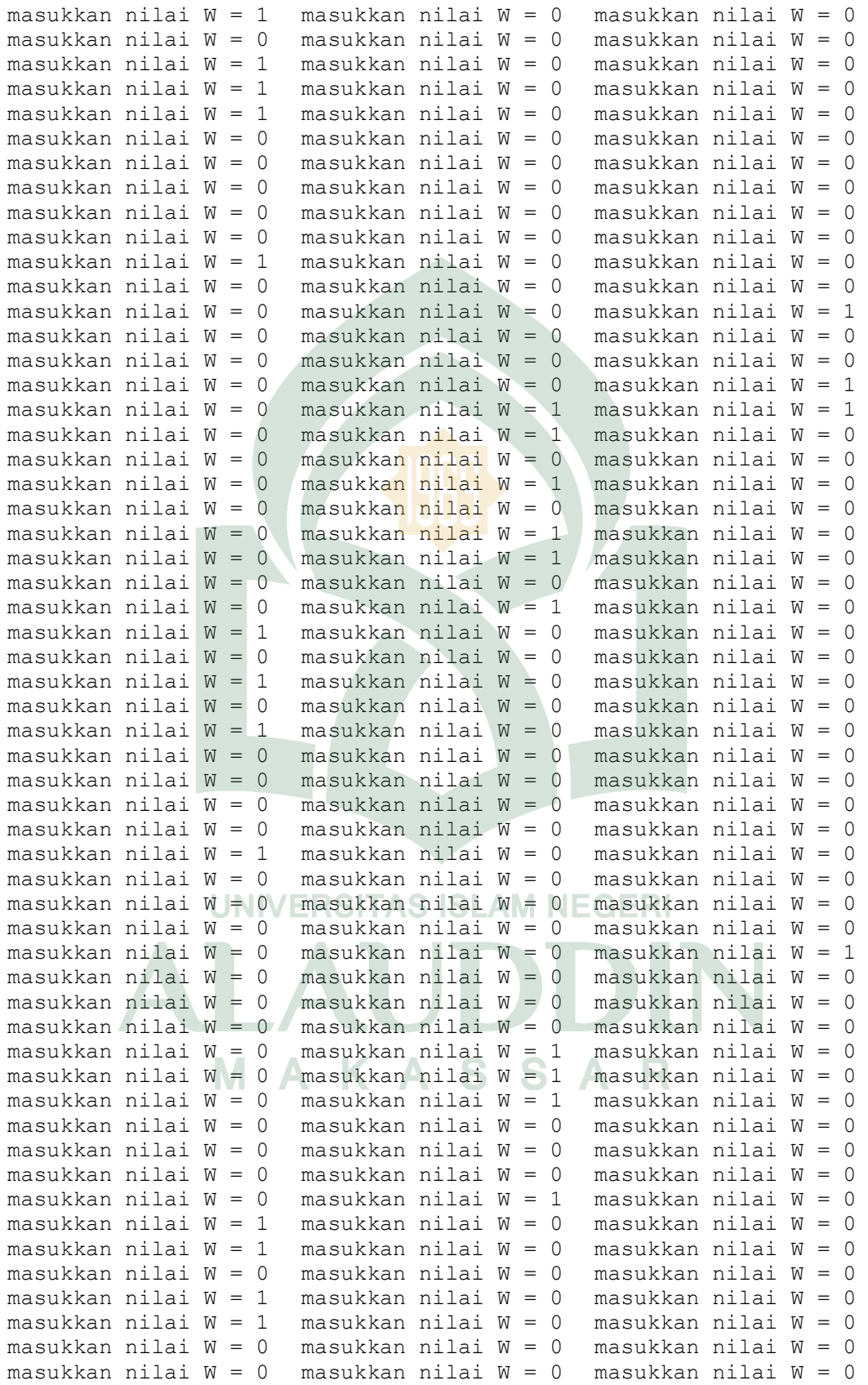

```
masukkan nilai W = 0 
masukkan nilai W = 0 
masukkan nilai W = 0 
masukkan nilai W = 0 
masukkan nilai W = 0 
masukkan nilai W = 0 
masukkan nilai W = 0 
masukkan nilai W = 0 
masukkan nilai W = 0 
                                            masukkan nilai W = 0 
masukkan nilai W = 0 
masukkan nilai W = 0 
                                            masukkan nilai W = 0 
masukkan nilai W = 1 
masukkan nilai W = 0 
                                             masukkan nilai W = 0 
masukkan nilai W = 1 
masukkan nilai W = 0 
                                             masukkan nilai W = 0 
masukkan nilai W = 1 
masukkan nilai W = 0 
                                             masukkan nilai W = 0 
masukkan nilai W = 0 
masukkan nilai W = 0 
                                             masukkan nilai W = 0 
masukkan nilai W = 0 
masukkan nilai W = 0 
                                             masukkan nilai W = 0 
masukkan nilai W = 0 
masukkan nilai W = 0 
masukkan nilai W = 0 
masukkan nilai W = 0 
                                             masukkan nilai W = 0 
masukkan nilai W = 0 
masukkan nilai W = 0 
                                             masukkan nilai W = 0 
masukkan nilai W = 0 
masukkan nilai W = 0 
                                             masukkan nilai W = 0 
masukkan nilai W = 0 
masukkan nilai W = 0 
                                             masukkan nilai W = 0 
masukkan nilai W = 0 
masukkan nilai W = 0 
                                            masukkan nilai W = 0 
                                             masukkan nilai W = 0 
masukkan nilai W = 0 
masukkan nilai W = 0 
                                             masukkan nilai W = 0 
masukkan nilai W = 1 
masukkan nilai W = 0 
                                             masukkan nilai W = 0 
masukkan nilai W = 1 
masukkan nilai W = 1 
                                            masukkan nilai W = 0 
masukkan nilai W = 0 
masukkan nilai W = 0 
                                             masukkan nilai W = 0 
masukkan nilai W = 1 
masukkan nilai W = 0 
masukkan nilai W = 0  masukka<mark>n nilai</mark> W = 0  masukkan nilai W = 1  masukkan
                                             masukkan nilai W = 0 
masukkan nilai W = 0 | masukkan n<mark>ilai</mark> W = 1 |
masukkan nilai W = 0 
                     masukkan nilai W = 1 
                                            masukkan nilai W = 0 
masukkan nilai W = 0 
masukkan nilai W = 0 
masukkan nilai W = 0 
                                            masukkan nilai W = 1 
masukkan nilai W = 0 
masukkan nilai W = 0 
masukkan nilai W = 0 
masukkan nilai W = 0 
masukkan nilai W = 0 
masukkan nilai W = 0 
masukkan nilai W = 0 
masukkan nilai W = 0 
masukkan nilai W = 0 
masukkan nilai W = 0 
masukkan nilai W = 0 
---------- Nilai Rho ------
Masukkan nilai Rho = 0.002 
---------- Estimasi Parameter Regresi Linier Berganda ------
-- 
invXTX = 
45.3017 -0.0002 -0.0001 -0.6138
-0.0002 0.0000 -0.0000 0.0000
    0.0001 -0.0000 0.0000 -0.0000-0.6138 0.0000 -0.0000 0.0003
h =1.0e+003 \times M_{1.3863}A.
                                      -8
                   -0.0001 
                    0.0003 
                    0.0075 
 ---------- Uji LMerror dan LMlag ---------- 
LMerror = 
     0.3096
```

```
LMlag = 
    4.1120 
---------- Estimasi Parameter Regresi Spasial ---------- 
bspa = 
   1.0e+003 * -1.7058 
             -0.0001 
              0.0003 
              0.0113 
---------- Nilai Morans I ---------- 
MY = -0.0157UNIVERSITAS ISLAM NEGERI
             MAKASSAR
```